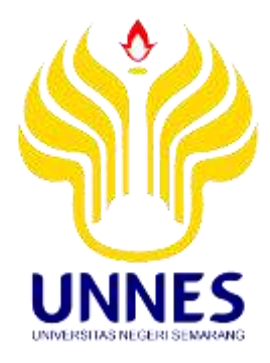

# **ANALISIS UJI KETAHANAN HIDUP DATA WAKTU TUNGGU SARJANA DENGAN METODE KAPLAN-MEIER BERBANTUAN** *SOFTWARE* **MEDCALC**

Tugas Akhir

disusun sebagai salah satu syarat untuk memperoleh gelar Ahli Madya Program Studi Statistika Terapan dan Komputasi

> oleh Ninik Yuli Siti Hartinah 4112313006

**JURUSAN MATEMATIKA FAKULTAS MATEMATIKA DAN ILMU PENGETAHUAN ALAM UNIVERSITAS NEGERI SEMARANG**

**2016**

# **PERNYATAAN**

Saya menyatakan bahwa tugas akhir ini bebas plagiat, dan apabila di kemudian hari terbukti terdapat plagiat dalam tugas akhir ini, maka saya bersedia menerima sanksi sesuai ketentuan peraturan perundang-undangan.

Semarang, 5 Agustus 2016

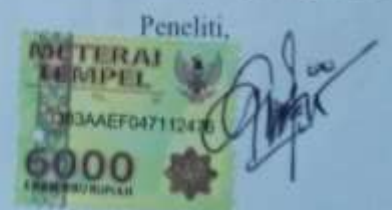

Ninik Yuli Siti Hartinah 4112313006

### **PENGESAHAN**

Tugas akhir yang berjudul

Analisis Uji Ketahanan Hidup Data Waktu Tunggu Sarjana Dengan Metode Kaplan-Meier Berbantuan Software MedCalc

disusun oleh

Ninik Yuli Siti Hartinah

4112313006

Telah dipertahankan dihadapan sidang Panitia Ujian Tugas Akhir FMIPA. UNNES pada tanggal 8 Agustus 2016

Panitia:

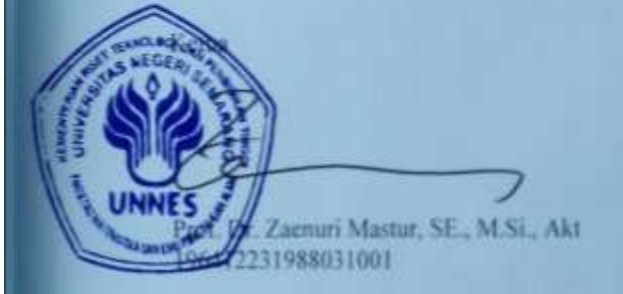

Penguji 1 Pembimbing II

Endang Sugiharti, S.Si., M.Kom NIP. 197401071999032001

٠ Dry. Arief Agocumto, M.Si<br>NIP, 196807221993031005

Penguji II Pembimbing<sup>1</sup>

Sekrétar

Drs. Arief Agoesta **M.SI** NIP. 196807221999031005

冊

### **MOTTO**

"Allah SWT tidak akan membebani seseorang melainkan sesuai dengan kesanggupannya." (QS. Al-Baqarah: 286)

"Sesungguhnya sesudah kesulitan itu ada kemudahan." (QS. Al-Insyirah: 6)

## **PERSEMBAHAN**

- 1. Untuk Bapak, Ibu, dan kakak-kakakku, terimakasih atas doa dan semangat yang selalu kalian beri untukku.
- 2. Untuk teman-teman Staterkom 2013, terimakasih atas semangat dan dukungan kalian selama ini.
- 3. Untuk Marlina, Umbar, Rizki, dan Uul, terimakasih telah menjadi sahabat terbaikku.

### **PRAKATA**

Puji syukur peneliti panjatkan atas kehadirat Tuhan Yang Maha Esa yang telah melimpahkan kasih dan karunia-Nya, sehingga peneliti dapat menyelesaikan tugas akhir yang berjudul **"Analisis Uji Ketahanan Hidup Data Waktu Tunggu Sarjana Dengan Metode Kaplan-Meier Berbantuan** *Software* **Medcalc."**

Dalam penyususnan tugas akhir ini tidak lepas dari kendala dan hambatan, namun berkat bimbingan dan motivasi dari semua pihak yang telah membantu peneliti dalam menyelesaikan penyusunan tugas akhir ini, maka peneliti menyampaikan ucapan terimakasih khususnya kepada:

- 1. Prof. Dr. Fathurrahman, M.Hum, Rektor Universitas Negeri Semarang.
- 2. Prof. Dr. Zaenuri Mastur, SE, M.Si.,Akt, Dekan Fakultas Matematika dan Ilu Pengetahuan Alam Universitas Negeri Semarang.
- 3. Drs. Arief Agoestanto, M.Si, Ketua Jurusan Matematika Universitas Negeri Semarang sekaligus Dosen Pembimbing I yang telah memberikan petunjuk dan pengarahan dalam menyusun tugas akhir.
- 4. Dr. Wardono, M.Si, Ketua Program Studi Statistika Terapan dan Komputasi Universitas Negeri Semarang.
- 5. Endang Sugiharti, S.Si., M.Kom, Dosen Pembimbing II yang telah memberikan petunjuk dan pengarahan dalam menyusun tugas akhir.
- 6. Siti Aisyah, S.E, karyawan Pusat Karir Universitas Negeri Semarang yang telah membantu dalam proses pengambilan data mahasiswa.
- 7. Dra. Sunarmi, M.Si, Dosen Wali Statistika Terapan Dan Komputasi 2013 yang telam membimbing selama 3 tahun perkuliahan.
- 8. Kedua orang tua dan saudara-saudara yang dengan kasih sayang memberikan doa, motivasi, dan semangat sehingga peneliti dapat menyelesaikan tugas akhir dengan baik.
- 9. Teman-teman D3 Statistika Terapan dan Komputasi yang sudah membantu dan memberi motivasi demi kelancaran tugas akhir ini.

10. Sahabat-sahabat terimakasih atas canda, tawa dan perjuangan yang telah dilakukan bersama-sama dalam penyusunan tugas akhir ini.

Penulis berharap semoga tugas akhir ini dapat berguna dan bermanfaat bagi penulis khususnya dan pembaca pada umumnya serta untuk perkembangan ilmu pengetahuan.

Semarang, 5 Agustus 2016

Peneliti

#### **ABSTRAK**

Hartinah, Ninik Yuli Siti. 2016. *Analisis Uji Ketahanan Hidup Data Waktu Tunggu Sarjana Dengan Metode Kaplan-Meier Berbantuan Software MedCalc.* Tugas Akhir, Jurursan Matematika Fakultas Matematika dan Ilmu Pengetahuan Alam Universitas Negeri Semarang. Pembimbing Utama Drs. Arief Agoestanto, M.Si. dan Pembimbing Pendamping Endang Sugiharti, S.Si., M.Kom.

Kata Kunci:uji ketahanan hidup, waktu tunggu sarjana, kaplan-meier

Pendidikan merupakan salah satu aspek penting dalam kehidupan karena dengan pendidikan dapat merubah cara tradisional menjadi modern. Semakin tinggi tingkat pendidikan seseorang maka seharusnya kualitas hidupnya akan lebih baik.Salah satu tujuan seseorang menempuh pendidikan tinggi adalah untuk mendapatkan pekerjaan secepatnya. Seorang sarjana dituntut untuk memberikan kehidupan yang lebih baik bagi bangsa dan negaranya dan tidak menjadi seorang pengangguran. Di Indonesia periode rata-rata waktu tunggu sarjana (S1) hingga mendapatkan pekerjaan pertama adalah 0 (nol) hingga 9 (sembilan) bulan.

Faktor yang diduga mempengaruhi cepat atau tidaknya seorang sarjana memperoleh pekerjaan seperti Indeks Prestasi Kumulatif (IPK), lama studi, dan lain-lain. Oleh karena itu, perlu diketahui faktor-faktor apa saja yang mempengaruhi waktu tunggu sarjana.Waktu tunggu sarjana adalah lama waktu seorang sarjana mulai dari lulus dari perguruan tinggi hingga mendapatkan pekerjaan pertama.Variabel manakah yang mempengaruhi cepat tidaknya seorang sarjana dalam memperoleh pekerjaan pertama berdasarkan kriteria yang terbentuk. Berapa lama rata-rata waktu tunggu sarjana untuk memperoleh pekerjaan pertama, berdasarkan kurva Kaplan-Meier.

Metode yang dapat digunakan adalah analisis ketahanan hidup. Analisis ketahanan hidup yaitu analisis data waktu tahan hidup mulai dari awal waktu penelitian hingga kejadian tertentu terjadi. Metode dalam analisis ketahanan hidup adalah Kaplan-Meier yang digunakan untuk melihat kriteria manakah yang lebih cepat mendapatkan pekerjaan dan Cox Regresi. Dalam penelitian ini, analisis cox regresi hanya digunakan untuk mengetahui faktor apa saja yang mempegaruhi lama waktu tunggu sarjana.

Dari 6 (enam) variabel yang dianalisis, hanya diperoleh 1 (satu) variabel yang berpengaruh signifikan yaitu variabel IPK. Faktor yang berpengaruh signifikan terhadap lama waktu tunggu sarjana Program Studi Pendidikan Matematika lulusan tahun 2012 adalah IPK.Mahasiswa yang mendapatkan pekerjaan lebih cepat adalah yang memiliki kriteria pengalaman kerja sebelum masuk Perguruan Tinggi, lulus tepat waktu, tidak aktif berorganisasi, dan mengikuti kursus setelah lulus dari Perguruan Tinggi. Hasil penelitian menunjukkan bahwa rata-rata waktu tunggu sarjana program studi Pendidikan Matematika Universitas Negeri Semarang lulusan tahun 2012 adalah 5 (lima) bulan. Untuk penelitian selanjutnya, sebaiknya menggunakan sampel yang lebih besar sehingga hasilnya dapat digeneralisasikan dan menambah kategori jawaban dalam pembuatan kuesioner alumni.

# **DAFTAR ISI**

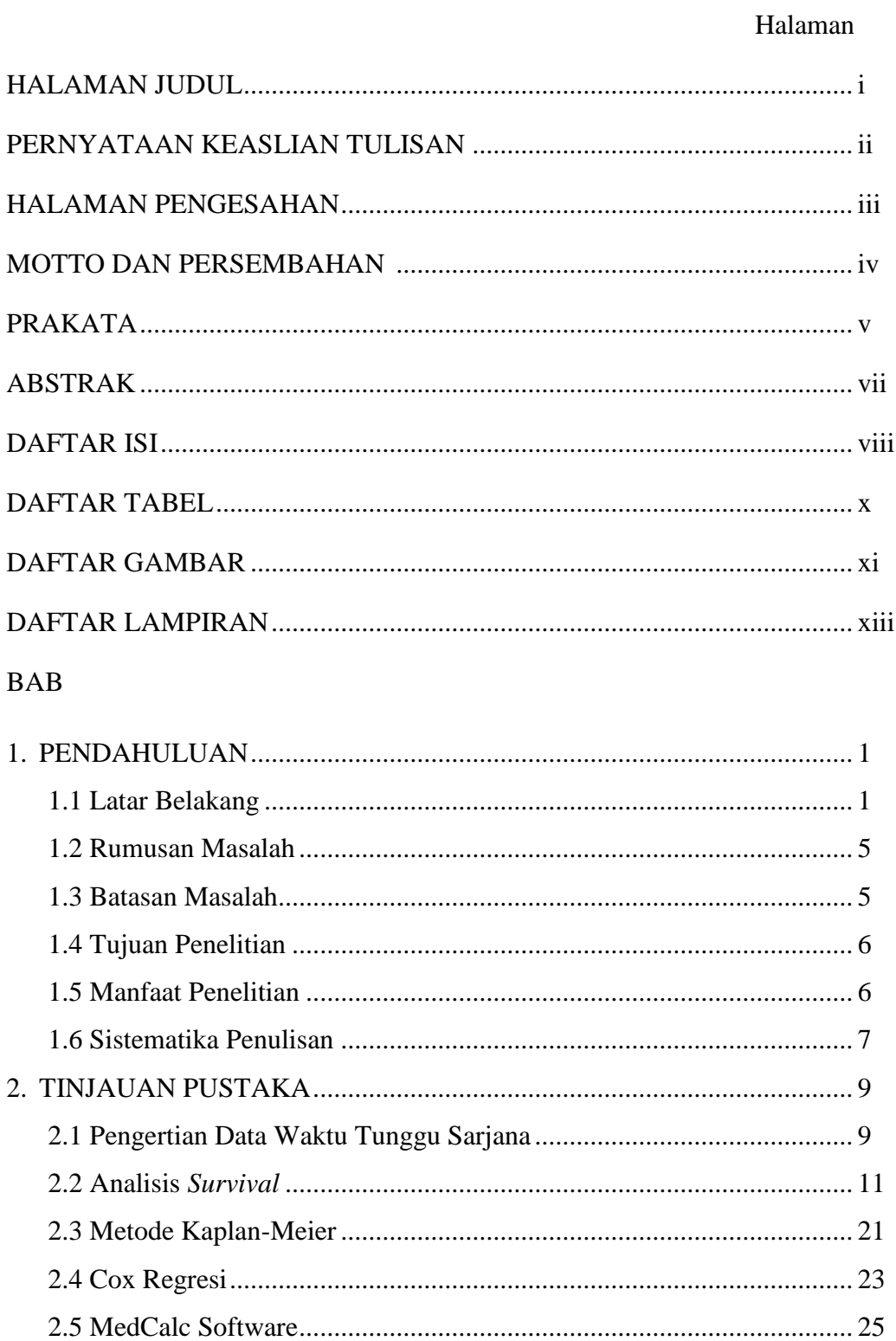

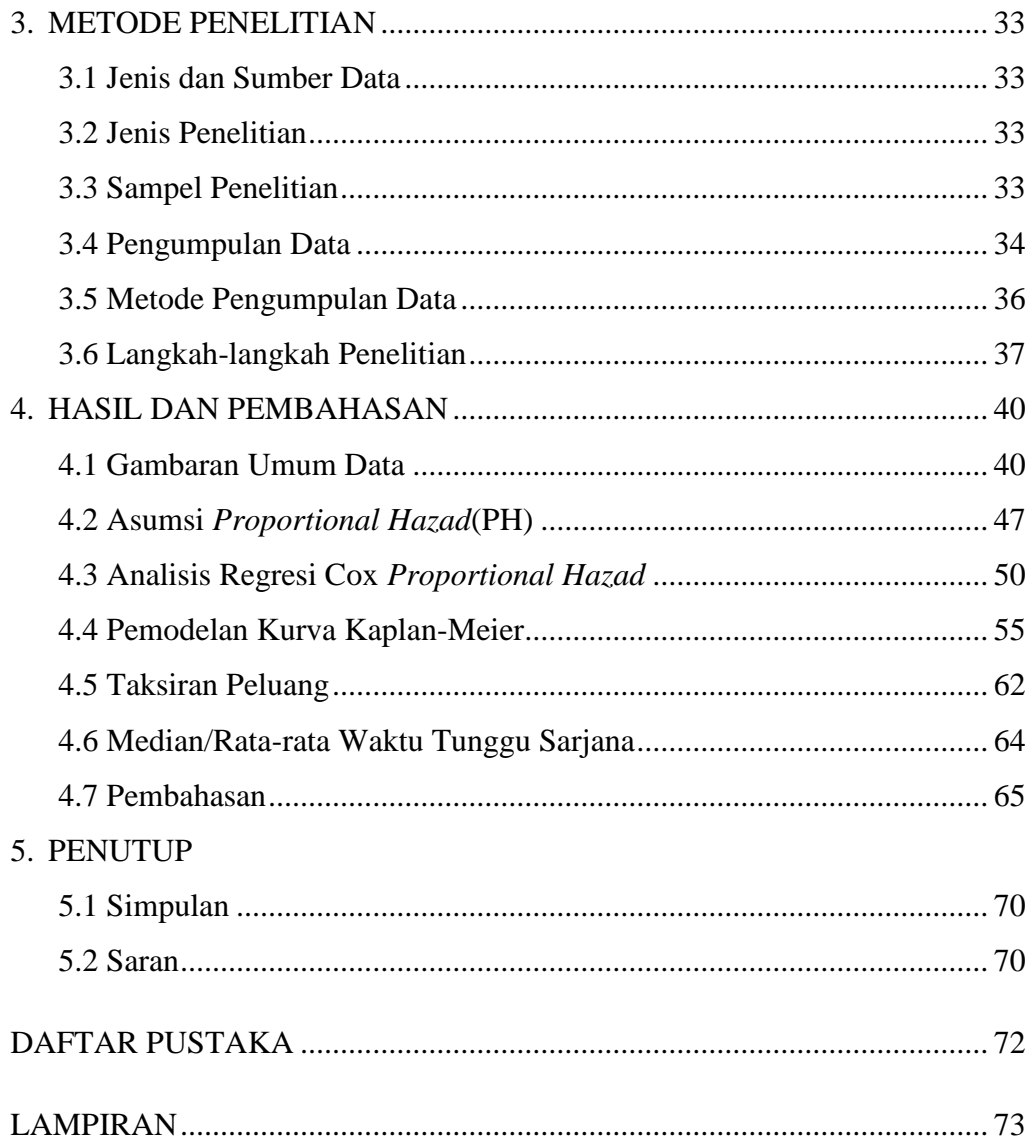

# **DAFTAR TABEL**

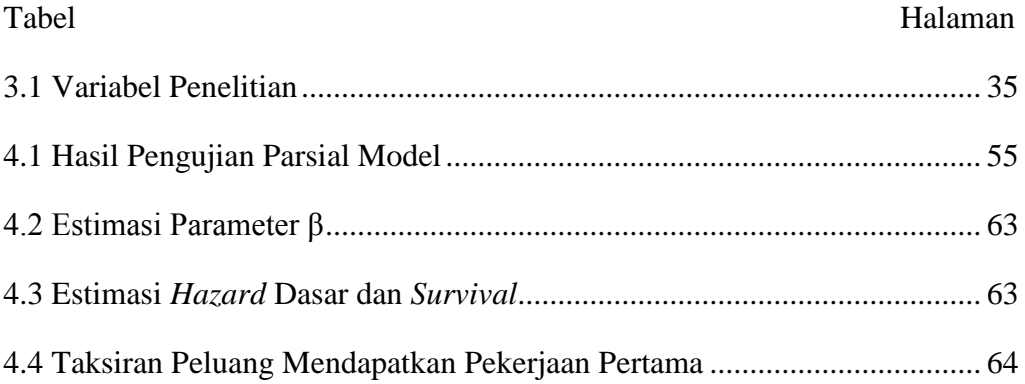

# **DAFTAR GAMBAR**

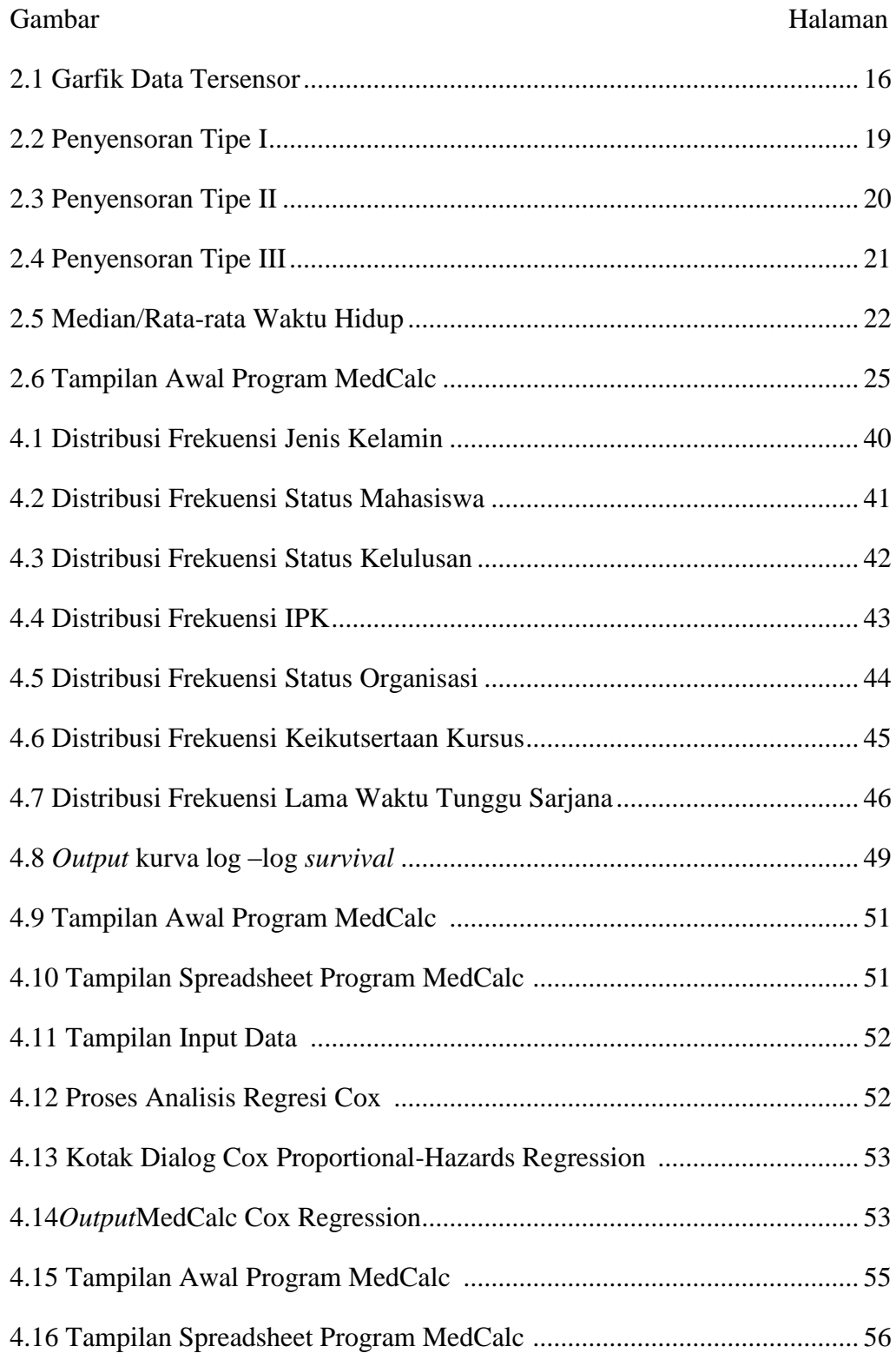

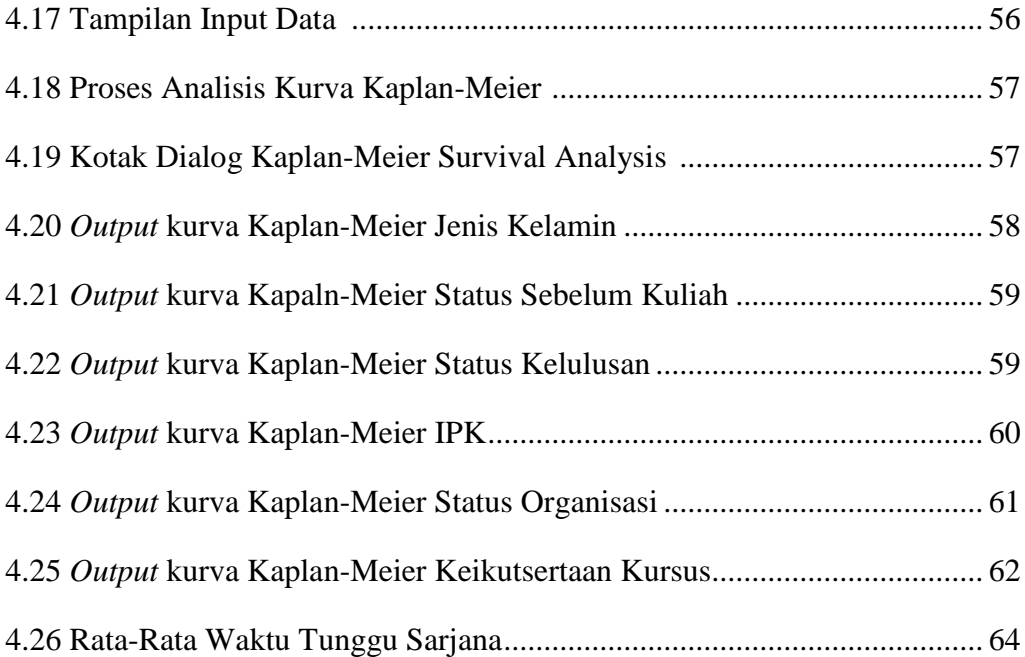

# **DAFTAR LAMPIRAN**

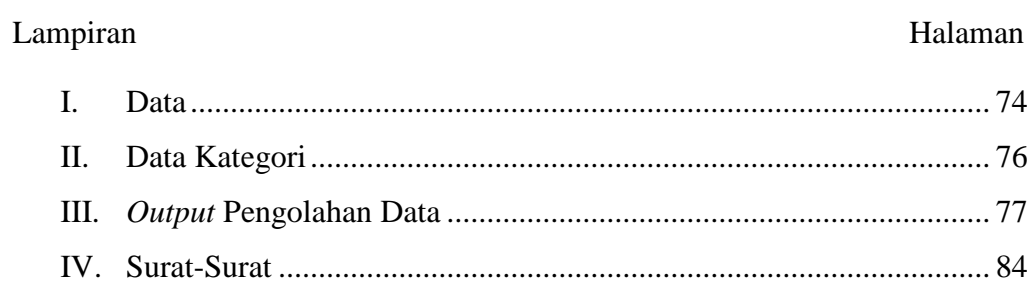

### **BAB 1**

### **PENDAHULUAN**

#### **1.1 Latar Belakang**

Pendidikan merupakan salah satu aspek penting dalam kehidupan karena dengan pendidikan dapat merubah cara tradisional menjadi modern, dengan pendidikan bisa merubah yang tidak tahu menjadi mengerti dan dengan pendidikan bisa merubah seseorang yang terlahir tanpa ilmu pengetahuan bisa menjadi ilmuwan yang membangun negeri ini. Melalui pendidikan seseorang bisa menjadi individu yang lebih berkualitas. Semakin tinggi tingkat pendidikan yang ditempuh maka seharusnya semakin berkualitas pula *output* atau lulusan yang dihasilkan. Salah satu hal yang dapat dijadikan ukuran kualitas *output* adalah bagaimana *output* tersebut mampu bersaing dalam dunia kerja.

Menurut Undang-Undang Republik Indonesia Nomor 12 Tahun 2012 Tentang Pendidikan Tinggi menyatakan bahwa pendidikan tinggi merupakan bagian dari sistem pendidikan nasional yang memiliki peran dalam mencerdaskan kehidupan bangsa serta memajukan ilmu pengetahuan dan teknologi dengan tetap memperhatikan nilai kemanusiaan serta pemberdayaan bangsa yang berkelanjutan. Pendidikan Tinggi dapat diperoleh melalui Perguruan Tinggi (PT) dan seseorang yang sedang belajar di Perguruan Tinggi disebut mahasiswa. Mahasiswa merupakan calon intelektual dalam lapisan masyarakat yang diharapkan mampu memberikan perubahan ke arah yang lebih maju dan

membawa manfaat bagi masyarakat dengan bekal ilmu pengetahuan yang dimiliki.

Perguruan Tinggi di Indonesia terdiri dari beberapa program yaitu Program Sarjana (S1), Program Pascsarjana (S2 dan S3), Program sarjana lintas jalur/alih program dari lulusan Program Diploma (D3), Program Diploma III (D3), dan Program Diploma IV (D4). Program Sarjana (S1) merupakan program pendidikan akademik yang bertujuan menyiapkan mahasiswa menjadi warga negara yang beriman dan bertawakal kepada Tuhan Yang Maha Esa, berjiwa Pancasila, memiliki integritas kepribadian yang tinggi, bersifat terbuka dan tanggap terhadap perubahan dan kemajuan ilmu pengetahuan, dan masalah yang dihadapi masyarakat yang berhubungan dengan bidang keahliannya. Untuk Program Sarjana (S1) ditempuh dalam waktu kurang dari 8 (delapan) semester dan batas maksimal 14 (empat belas) semester.

Universitas Negeri Semarang (Unnes) merupakan salah satu Perguruan Tinggi Negeri di Indonesia yang mempunyai beberapa fakultas, salah satu diantaranya adalah Fakultas Matematika dan Ilmu Pengetahuan Alam (FMIPA). Pendidikan Matematika merupakan salah satu program studi yang ada di FMIPA Unnes yang diharapkan lulusannya akan menjadi seorang tenaga pendidik yang berperan dalam mencerdaskan kehidupan bangsa.

Tujuan seseorang menempuh pendidikan tinggi adalah untuk mendapatkan pekerjaan secepatnya dengan pendapatan yang layak untuk meningkatkan kualitas hidupnya. Di dalam masyarakat, seorang lulusan sarjana diharapkan tidak menjadi seorang pengangguran tetapi merupakan *agent of change* yang memajukan dan mensejahterakan kehidupan masyarakat. Waktu tunggu sarjana adalah lama waktu seorang sarjana mulai dari lulus dari perguruan tinggi hingga mendapatkan pekerjaan pertama. Menurut Priyandono, sebagaimana dikutip oleh Afranda (2015), periode rata-rata waktu tunggu sarjana (S1) hingga mendapatkan pekerjaan pertama adalah 0 (nol) hingga (sembilan) bulan. Jika setelah 9 (sembilan) bulan belum mendapatkan pekerjaan dapat dikatakan bahwa ada sesuatu yang salah dari lulusan sarjana tersebut, apakah dari faktor eksternal atau faktor internal.

Faktor eksternal yang memungkinkan menjadi pengaruh terbesar adalah semakin berkurangnya jumlah lapangan pekerjaan yang tersedia namun jumlah lulusan sarjana Perguruan Tinggi semakin bertambah dalam tiap tahun tanpa diimbangi dengan permintaan dalam dunia kerja. Sedangkan faktor internal yang mempengaruhi lamanya mendapatkan pekerjaan seorang lulusan sarjana adalah Indeks Prestasi Kumulatif (IPK), lama studi, pengalaman selama kuliah dan sebagainya. Maka dari itu perlu dilakukan sebuah uji ketahanan hidup dari waktu tunggu sarjana untuk mengetahui seberapa lama seorang lulusan sarjana dalam mendapatkan pekerjaan pertama dan apakah ada faktor yang mempengaruhi hal tersebut.

Analisis uji ketahanan hidup atau Analisis *Survival* (*Survival Analysis*) merupakan analisis statistik yang digunakan untuk menguji tahan hidup atau keandalan suatu komponen dari mulai awal penelitian sampai akhir penelitian. Dalam analisis *survival*, terdapat beberapa penyensoran data yaitu sensor tipe I, sensor tipe II, dan sensor acak. Sensor tipe I yaitu dimana penelitian akan diakhiri apabila waktu yang ditentukan telah tercapai. Apabila ada sampel yang hilang sebelum waktu penelitian berakhir atau melebihi batas akhir penelitian maka sampel tersebut dikatakan sebagai data tersensor.

Metode analisis *survival* yang sering digunakan adalah metode aktuarial (*Cutler-Ederer*) atau*Life Table* dan metote Kaplan-Meier (*product limit*). Metode Kaplan-Meieryaitu komputasi statistik yang digunakan untuk menghitung peluang *survival* berdasarkan pada waktu kelangsungan hidup individu dan mengasumsikan bahwa data sensor adalah independen berdasarkan waktu kelangsungan hidup (alasan observasi yang disensor tidak berhubungan dengan penyebab *failure time,* subyek yang tersensor juga diikutsertakan. Kelebihan metode ini salah satunya adalah dapat digunakan pada data dengan jumlah subyek yang sedikit, oleh karena efek tidak dikelompokkan dalam interval, melainkan diperhitungkan sesuai dengan saat terjadinya efek pada tiap subyek. Metode ini dianggap cocok untuk melihat bentuk kurva data waktu tunggu sarjana serta metode ini dapat memberikan proporsi ketahanan hidup yang pasti karena menggunakan waktu ketahanan hidup secara tepat bukan berdasarkan kelas interval.

Beberapa *software* statistik yang dapat digunakan untuk analisis uji ketahanan hidup antara lain adalah SPSS dan MedCalc. MedCalcmerupakan program statistik lengkap untuk Windows yang dirancang untuk cocok dengan kebutuhan peneliti biomedis. Hal ini cepat, sangat *user-friendly* dan dapat diandalkan. Dan dalam program ini data dapat dianalisis dengan cara *life-table*,

atau kurva Kaplan-Meier, yang merupakan metode yang paling umum untuk menggambarkan karakteristik bertahan hidup.

#### **1.2 Rumusan Masalah**

Berdasarkan latar belakang di atas maka dapat dirumuskan berbagai permasalahan yakni:

- 1. Faktor-faktor apa saja yang mempengaruhi waktu tunggu sarjana program Studi Pendidikan Matematika Universitas Negeri Semarang lulusan tahun 2012 hingga memperoleh pekerjaan pertama?
- 2. Bagaimana model kurva Kaplan-Meier dari data waktu tunggu sarjana Program Studi Pendidikan Matematika Universitas Negeri Semarang lulusan tahun 2012?
- 3. Berapa rata-rata waktu tunggu sarjana Program Studi Pendidikan Matematika Universitas Negeri Semarang lulusan tahun 2012?

#### **1.3 Batasan Masalah**

Data yang digunakan dalam penelitian ini adalah data mahasiswa lulusan tahun 2012 Program Studi Pendidikan Matematika Jurusan Matematika Fakultas Matematikan dan Ilmu Pengetahuan Alam Universitas Negeri Semarang berdasarkan hasil pengisian kuesioner *tracer study* alumni dari BPTIK dan Pusat Karis Unnes. Analisis yang digunakan adalah metode Kaplan-Meier untuk memodelkan kurva masing-masing variabel dan cox regresi untuk melihat faktorfaktor yang berpengaruh terhadap lama waktu tunggu seorang sarjana dalam memperoleh pekerjaan pertama dengan menggunakan penyensoran tipe 1 dengan berbantuan *software* MedCalc dan SPSS. Keterbatasan penelitian ini, hasil analisis belum dapat digeneralisasikan dan hanya berlaku pada data waktu tunggu sarjana Program Studi Pendidikan Matematika Universitas Negeri Semarang lulusan tahun 2012 berdasarkan hasil pengisian kuesioner *tracer study* alumni oleh 39 mahasiswa.

#### **1.4 Tujuan Penelitian**

Tujuan dari penelitian ini adalah sebagai berikut.

- 1. Untuk mengetahui faktor-faktor yang mempengaruhi waktu tunggu lulusan sarjana Pendidikan Matematika tahun 2012 Universitas Negeri Semarang hingga memperoleh pekerjaan pertama.
- 2. Untuk mengetahui model kurva Kaplan-Meier dari data waktu tunggu sarjana Program Studi Pendidikan Matematika lulusan tahun 2012 Universitas Negeri Semarang.
- 3. Untuk mengetahui rata-rata waktu tunggu sarja Program Studi Pendidikan Matematika lulusan tahun 2012 Universitas Negeri Semarang.

#### **1.5 Manfaat Penelitian**

Hasil penelitian ini diharapkan mempunyai manfaat penelitian sebagai berikut.

1. Hasil penelitian ini dapat digunakan oleh civitas akademika baik dosen maupun mahasiswa jurusan Matematika untuk dikembangkan lebih lanjut mengenai faktor-faktor yang mempengaruhi seorang mahasiswa mendapatkan pekerjaan yang sesuai bidangnya.

- 2. Sebagai referensi untuk Jurusan Matematika dalam meningkatkan kualitas mutu pendidikan agar mahasiswanya dapat bersaing dalam dunia kerja.
- 3. Memberikan gambaran khusus bagi mahasiswa Matematika untuk meningkatkan *softskill* sesuai dengan bakat dan minat mereka selama masa perkuliahan agar mereka bisa menciptakan lapangan pekerjaan untuk dirinya sendiri dan orang lain.
- 4. Memberikan gambaran secara umum kepada pemerintah untuk menambah jumlah lapangan pekerjaan atau memberikan solusi bagi lulusan sarjana agar tidak menjadi pengangguran.

### **1.6 Sistematika Penulisan**

Untuk mengetahui apa saja yang terkandung dalam penulisan tugas akhir ini, maka penulis membuat sistematika penulisan tugas akhir. Secara garis besar sistematika penulisan tugas akhir ini dibagi menjadi tiga bagian yaitu.

1. Bagian Awal

Bagian ini terdiri dari halaman judul, pernyataan keaslian tulisan, halaman pengesahan, persembahan, motto, prakata, abstrak, daftar isi, daftar tabel, daftar gambar, dan daftar lampiran.

2. Bagian Isi

Bagian ini adalah bagian laporan penelitian yang terdiri dari bagian pendahuluan, tinjauan pustaka, metode penelitian, hasil dan pembahasan, dan penutup yang disusun menjadi 5 bab dengan rincian sebagai berikut.

BAB I : Pendahuluan berisi latar belakang, rumusan masalah, tujuan penelitian, manfaat penelitian, pembatasan masalah, dan sistematika penulisan tugas akhir.

BAB II : Landasan teori berisi kajian teori yang berkaitan dengan penelitian.

BAB III : Metode penelitian berisi sumber data, variabel penelitian, metode analisis data, dan penarikan kesimpulan.

BAB IV : Hasil penelitian dan pembahasan sebagai jawaban dari permasalahan.

BAB V : Penutup berisi simpulan hasil penelitian dan saran yang berkaitan dengan hasil penelitian yang diperoleh.

3. Bagian Akhir

Bagian ini terdiri dari daftar pustaka dan lampiran-lampiran.

## **BAB 2**

# **TINJAUAN PUSTAKA**

#### **2.1 Pengertian Data Waktu Tunggu Sarjana**

Waktu tunggu sarjana adalah interval waktu seorang mahasiswa mulai dari dinyatakan lulus dari Perguruan Tinggi sampai mendapatkan pekerjaan pertama. Waktu tunggu dari masing-masing sarjana adalah berbeda-berbeda, ada yang setelah lulus langsung mendapatkan pekerjaan bahkan ada yang belum lulus tapi sudah mendapatkan pekerjaan tetap, namun ada juga yang harus menunggu beberapa bulan sampai mendapatkan pekerjaan. Hal tersebut dapat terjadi karena adanya faktor-faktor yang mempengaruhi.

Faktor-faktor yang dapat mempengaruhi seorang sarjana cepat atau tidak dalam memperoleh pekerjaan adalah faktor internal dana faktor eksternal. Faktor internal adalah faktor yang berasal dari dalam diri sarjana tersebut antara lain Indeks Prestasi Kumulatif (IPK), pengalaman selama kuliah, lama studi, dan sebagainya. Sedangkan faktor eksternal adalah faktor yang berasal dari luar, salah satunya adalah semakin berkurangnya jumlah lapangan pekerjaan sedangkan jumlah lulusan sarjana tinggi tanpa diimbangi dengan permintaan dalam dunia kerja.

*Tracer study* adalah penelitian mengenai situasi alumni khususnya dalam hal pencarian kerja, situasi kerja, dan pemanfaatan pemerolehan kompetensi selama kuliah di Unnes yang bertujuan untuk mengevaluasi dan meningkatkan mutu Universitas Negeri Semarang. Di negara-negara maju, studi pelacakan jejak alumni adalah studi utama yang telah dilaksanakan secara sistematis, institusional, dan terus-menerus. Maka tidak heran jika perguruan tinggi di negara maju diakui relevansi keberadaannya karena mereka terus-menerus melakukan evaluasi diri antara lain melalui *tracer study.*

Manfaat *tracer study* tidaklah terbatas pada perguruan tinggi saja, tetapi lebih jauh lagi dapat memberikan informasi penting mengenai hubungan (*link*) antara dunia pendidikan dengan dunia kerja. *Tracer study*  dapat menyajikan informasi mendalam dan rinci mengenai kecocokan/*macth* kerja baik horisontal (antar berbagai bidang ilmu) maupun vertikal (antar berbagai level/strata pendidikan). Dengan demikian, *tracer study* dapat ikut membantu mengatasi permasalahan kesenjangan kesempatan kerja dan upaya perbaikannya. Bagi universitas, informasi mengenai kompetensi yang relevan bagi dunia kerja dapat membantu upaya perbaikan kurikulum dan sistem pembelajaran serta membantu proses borang akreditasi. Di sisi lain, dunia industri dan dunia kerja serta dunia pendidikan dapat "melongok" ke dalam institusi pendidikan tinggi melalui *tracer study* dan dengan demikian dapat menyiapkan diri dengan menyediakan pelatihan-pelatihan yang lebih relevan bagi sarjana pencari kerja baru.

*Tracer study* Unnes bertujuan untuk meningkatkan kualitas dan sistem pembelajaran di Unnes. Umpan balik yang disampaikan oleh alumni melalui form isian data akan menjadi suatu masukan yang berharga bagi

Unnesuntuk terus berbenah dalam meningkatkan kualitas pembelajaran dan kompetensi lulusan agar dapat bersaing di dunia kerja. Oleh karena itu, tim *tracer study* Unnes akan mengadakan penelusuran alumni bagi lulusan D3, S1, S2, dan S3. Pengisian data *tracer study* alumni memberikan keuntungan bagi alumni sebagai pintu masuk memperoleh informasi lowongan kerja, beasiswa studi lanjut, seminar, pelatihan dan informasi lain terkait kebutuhan alumni yang akan dikirim melalui *e-mail* pribadi dan/atau melalui SMS.

#### **2.2 Analisis** *Survival*

#### **2.2.1 Sejarah Analisis** *Survival*

Analisis ketahanan dikembangkan pertama kali oleh astronom Inggris, yaitu Edmund Halley (1656-1742). Analisis *survival* menjadi salah satu alat penting dalam statistik vital dan ilmu aktuarial serta ilmu lainnya. Salah satu contoh penerapan analisis *survival* dalam kehidupan yaitu dalam bidang kedokteran, digunakan untuk menghitung efektivitas pengobatan atau memperkirakan lama hidup seorang pasien setelah didiagnosa mengidap suatu penyakit. Analisis ini dalam bidang asuransi dapat digunakan untuk menentukan besar premi yang harus dibayar oleh peserta asuransi.

Berdasarkan Latan (2014: 302), sejarah analisis *survival* dapat dijelaskan sebagai berikut.Awalnya, analisis *survival* digunakan untuk menginvestigasi kematian dan atau suatu kejadian yang tidak normal secara statistik. Analisis dari proses *survival* manusia pertama kali diperkenalkan pada abad ke 17 oleh John Graunt. Untuk suatu periode waktu yang panjang, analisis *survival* dianggap sebagai instrumen analitik, yang umumnya digunakan di dalam biomedical dan studi demografik. Analisis *survival* kemudian diperluas untuk mengevaluasi produk industri. Analisis survival mulai berkembang sekitar empat dekade yang lalu setelah diperkenalkannya Cox model partial likelihood pada tahun 1972 dan dikembangkan ke dalam statistikal software sebagai regresi modeling di dalam analisis data *survival*. Kontribusi utama dari Cox model adalah memberikan kemampuan dari menjalankan prosedur di dalam analisis data *survival*, sehingga menjadi pendekatan statistikal yang fleksibel untuk model yang kompleks dimana proses *survival* berhubungan dengan pengukuran kovariat. Hingga saat ini, analisis *survival* digunakan untuk mengembangkan teori dengan mengkombinasikan berbagai elemen untuk menghasilkan suatu set dari statistikal prosedur dan aturan di dalam menggambarkan data *survival.*

Perkembangan pemodelan *survival* juga menyertakan hubungan antarvariabel prediktor dengan fungsi model yang dinamakan *Mulivariate Adaptive Regression Splines* (MARS). MARS merupakan salah satu model regresi non-parametrik yang dikembangkan oleh Friedman (1991). Kelebihan metode ini adalah memiliki sifat yang fleksibel pada data yang berdimensi tinggi, dimana hubungan antara variabel prediktor dan respon dapat berpola linear maupun non linear. Pendekatan MARS digunakan

untuk mengetahui faktor-faktor yang mempengaruhi jangka waktu penjualan suatu produk dalam *e-commerce.*

#### **2.2.2 Analisis** *Survival*

Analisis *survival* atau analisis uji data hidup merupakan salah satu teknik statistika yang berguna untuk melakukan pengujian tentang tahan hidup atau keandalan suatu komponen. Keandalan dapat diartikan sebagai probabilitas tidak terjadinya suatu kegagalan atau kerusakan suatu alat untuk melakukan fungsinya secara wajar selama periode operasi yang ditentukan. Data waktu hidup yang diperoleh dari percobaan uji hidup dapat berbentuk data lengkap, data tersensor tipe I dan data tersensor tipe II. Berbentuk data lengkap apabila semua benda dalam percobaan diuji sampai semuanya gagal, berbentuk data tersensor tipe I bila data uji hidup dihasilkan setelah percobaan berjalan selama waktu yang ditentukan, serta berbentuk data tersensor tipe II apabila observasi diakhiri setelah sejumlah kematian atau kegagalan tertentu telah terjadi.

Menurut Sastroasmoro (2011), analisis *survival* adalah teknik analisis untuk data *follow up* yang memperhitungkan waktu terjadinya efek (*time dependent effect*) dengan periode waktu pengamatan terhadap tiap subyek yang tidak seragam. Analisis *survival* disebut juga analisis tabel kehidupan (*life table analysis*). Metode analisis *survival* yang sering digunakan adalah aktuarial (*Cluster-Edener*) dan metode *product limit* (*Kaplan-Meier*). Analisis *survival* atau analisis kelangsungan hidup bertujuan menduga probabilitas kelangsungan hidup, kekambuhan, kematian, dan peristiwaperistiwa lainnya sampai pada periode waktu tertentu.

Menurut Lawless (1982: 1), data waktu hidup adalah panjang sebenarnya dari kehidupan seorang individu atau waktu kelangsungan hidup diukur dari beberapa titik awal tertentu dalam waktu hidup suatu individu. Analisis data uji hidup dalam bidang kesehatan dan kedokteran biasanya dikenakan pada penelitian yang berpotensi fital seperti leukimia, tumor, kanker, dan lain sebagainya. Dalam pengkajian menyangkut pengobatan penyakit yang berbahaya orang tertarik pada lamanya tahan hidup penderita yang diukur sejak tanggal diagnosis atau permulaan waktu tertentu. Lamanya tahan hidup seorang penderita disebut dengan *survival time.*

#### **2.2.3 Penyensoran**

Menurut Adisantoso (2010), analisis *survival* adalah analisis mengenai data yang diperoleh dari catatan waktu yang dicapai suatu obyek sampai terjadinya peristiwa gagal (*failure event*). Dalam menentukan waktu survival *Y* terhadap tiga elemen yang harus diperhatikan yaitu waktu awal (*time origin*), definisi *failure time* yang harus jelas dan skala waktu sebagai satuan pengukuran. Perbedaan antara analisis survival dengan analisis statistik lainnya adalah adanya data tersensor. Data dikatakan tersensor jika pengamatan waktu *survival* hanya sebagian, tidak sampai *failure time.* Penyebab terjadinya data tersensor antara lain:

- 1. *Loss to follow up,* terjadi bila obyek pindah, meninggal atau menolak untuk berpartisipasi.
- 2. *Drop out,* terjadi bila perlakuan dihentikan karena alasan tertentu.
- 3. *Termination,* terjadi bila masa penelitian berakhir sementara obyek yang diobservasi belum mencapai *failure time.*

Sedangkan menurut Kleinbaum (2005), ada tiga alasan umum terjadinya penyensoran, yaitu:

- 1. Objek tidak mengalami peristiwa sebelum masa penelitian berakhir.
- 2. Objek hilang selama masa *follow up* ketika masa penelitian
- 3. Objek ditarik dari penelitian karena kematian (jika kematian bukan peristiwa yang diobservasi) atau disebabkan alasan lain.

Dalam menentukan waktu *survival*, ada tiga faktor yang dibutuhkan, yaitu:

1. Waktu awal pencatatan (*start point*)

Waktu awal pencatatan adalah waktu awal dimana dilakukannya pencatatan untuk menganalisis suatu kejadian.

2. Waktu akhir pencatatan (*end point*)

Waktu akhir pencatatan adalah waktu pencatatan berakhir. Waktu ini berguna untuk mengetahui status tersensor atau tiak tersensor seseorang pasien untuk bisa melakukan analisis.

3. Dan skala pengukuran sebagai batas dari waktu kejadian dari awal sampai akhir kejadian. Skala dihitung dalam hari, minggu, atau tahun.

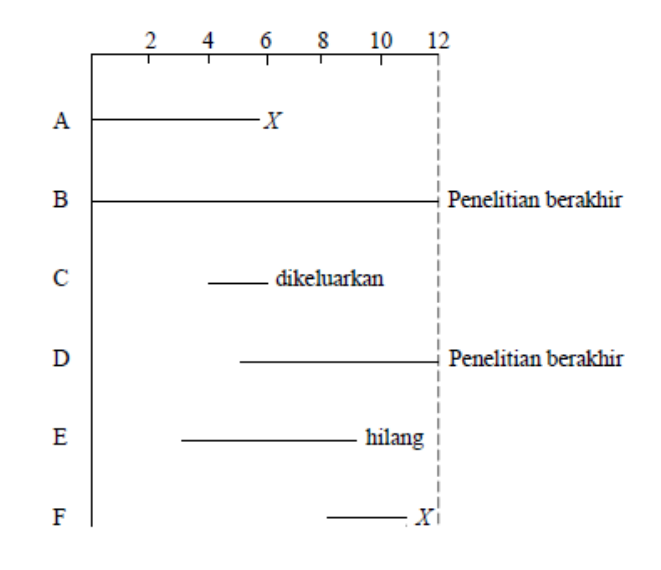

Gambar 2.1. Grafik Data Tersensor

Gambar 2.1 di atas, menggambarkan pencatatan sebuah kejadian dari awal penelitian sampai akhir waktu penelitian. Skala waktu diatas berdasarkan minggu dan setiap individu memiliki *failure* yang berbeda-beda pada pencatatan.

Menurut Lawless (1982: 31), data dikatakan tersensor jika lamanya hidup seseorang yang ingin diketahui atau diobservasi hanya terjadi pada waktu yang telah ditentukan (interval pengamatan), sedang info yang ingin diketahui tidak terjadi pada interval tersebut, dengan demikian tidak diperoleh informasi apapun yang diinginkan selama interval pengamatan. Menurut Johnson sebagaimana dikutip oleh Lawless (1982: 31), tipe-tipe penyensoran ada tiga yaitu sebagai berikut.

#### 1. Penyensoran Tipe I

Pada penyensoran sebelah kanan tipe I, penelitian diakhiri apabila waktu pengamatan yang ditentukan tercapai. Jika waktu pengamatan sama untuk semua unit maka dikatakan penyensoran tunggal. Jika pengamatan untuk setiap unit berbeda maka dapat dikatakan penyensoran ganda. Pada penyensoran sebelah kiri tipe I, pengamatan dilakukan jika telah melampaui awal waktu yang ditentukan. Karakteristik penyensoran tipe I adalah bahwa kegagalan adalah acak.

Misalkan  $T_1$ ,  $T_2$ ,...,  $T_n$  adalah sampel random distribusi tahan hidup dengan fungsi kepadatan peluang f(t), fungsi *survival* S(t), sedangkan waktu sensor untuk semua T sama yaitu misalkan L, sampel demikian dikatakan sampel dengan waktu sensor tunggal. Akan tetapi pada umumnya untuk setiap T<sub>i</sub> diberikan waktu sensor L<sub>i</sub>. Semua komponen dikatakan terobservasi jika T<sub>i</sub>≤ L<sup>i</sup> diperoleh variabel waktu dan variabel yang menunjukkan semua komponen telah mati yaitu t<sub>i</sub> dan  $\delta_i$  dengan

$$
T_i = \min(T_i, L_i) \, \text{dan } \delta_i = \begin{cases} 1, j \, \text{ika } T_i \le L_i \\ 0, j \, \text{ika } T_i > L_i \end{cases}
$$

Maka fungsi kepadatan peluangnya adalah  $f(t_i)^{\delta_i} S(L_i)^1$ 

#### 2. Penyensoran Tipe II

Pada penyensoran tipe II, pengamatan diakhiri setelah sejumlah kegagalan yang telah ditetapkan diperoleh, atau dapat dikatakan banyaknya kegagalan adalah tetap dan waktu pengamatan adalah acak. Pada sensor kanan jenis II, jumlah individu pada saat awal ditentukan dan waktu penelitian ditentukan sampai terjadinya kematian dengan jumlah tertentu. Pada sensor kiri jenis II, titik awal penelitian dilakukan saat waktu kegagalan terurut.

Data tersensor tipe II adalah suatu data waktu hidup yang terdapat r buah observasinya dalam sampel random yang berukuran n dengan  $(1 \le r \le n)$ . Penyensoran tipe II lebih sering digunakan misalnya dalam data uji hidup, total n item ditempatkan pada tes, tetapi tidak semua n gagal, tes dihentikan jika observasi mengalami kegagalan ke r. Tes tersebut dapat menghemat waktu yang sangat lama untuk semua item gagal dalam beberapa kasus. Akan terlihat bahwa perlakuan statistik data tersensor tipe II, setidaknya langsung pada prinsipnya.

Perlu ditekankan bahwa pada sensor tipe II jumlah observasi r ditentukan sebelum data dikumpulkan. Secara formal, data terdiri dari r terkecil waktu hidup  $T_{(1)} \leq T_{(2)} \leq ... \leq T_{(r)}$  dari sampel acak n waktu hidup  $T_1, ..., T_n$  dari distribusi hidup dalam pertanyaan. Jika  $T_1,..., T_n$ i.i.d. dan memiliki distribusi kontinu dengan fkp f(t) dan fungsi *survival* S(t). Maka hasil umum pada urutan statistik fkp bersama dari  $T_{(1)},..., T_{(r)}$  adalah

$$
\frac{n!}{(n-r)!}f(t_{(1)})...f(t_{(r)})[S(t_{(r)})]^{n-r}
$$

3. Penyensoran Maju (*Progresive Cencoring*)

Pada penyensoran maju, suatu jumlah yang ditentukan dari unit-unit bertahan dikeluarkan dari penelitian berdasarkan kejadian dari tiap kegagalan terurut. Secara konseptual, hal ini sama dengan suatu praktik yang dikenal sebagai *sudden-death testing,* dimana tes secara serempak memuat beberapa pengetesan dan apabila terjadi kegagalan pertama seluruh pengetesan dianggap gagal.

Menurut Latan (2014: 306), terdapat tiga tipe penyensoran, yakni sebagai berikut.

1. *Type I Cencoring*

Gambar 2.2 di bawah menunjukkan bahwa setiap observasi dalam sensor tipe I ini mempunyai waktu sensoring yang tetap. Di dalam sensor tipe I, diasumsikan tidak terjadi kecelakaan sehigga semua sensoring observasi sama dari awal sampai berakhirnya studi.

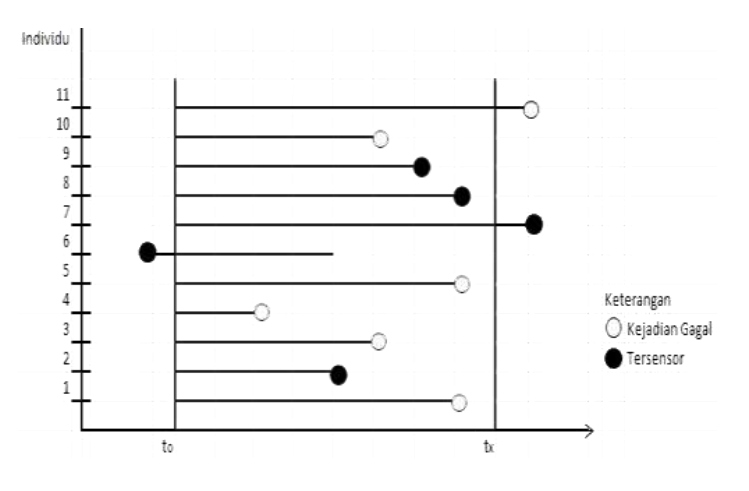

Gambar 2.2 Penyensoran tipe I

#### 2. *Type II Cencoring*

Gambar 2.3 di bawah menunjukkan bahwa pada sensor tipe II peneliti menetapkan target yang harus dipenuhi di dalam desain studi. Sensor tipe II diasumsikan tidak ada kecelakaan dan sensoring observasi sama dengan atau lebih besar dari *uncensored* observasi.

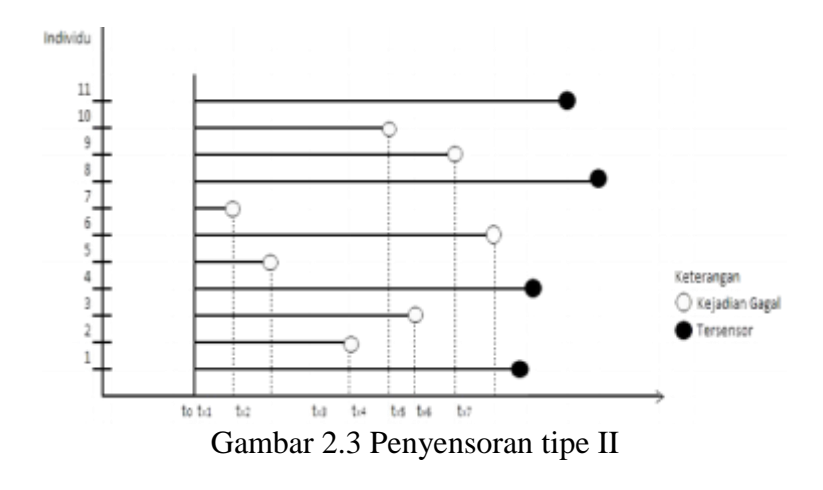

#### 3. *Type III Cencoring*

Gambar 2.4 menjelaskan bahwa sensor tipe III disebut juga sebagai sensor acak (*random censoring*), dimana waktu yang dimasukkan tidak secara simultan dan menyebabkan waktu sensor berbeda. Didalam studi epidemiologi, periode dari studi adalah tetap dan pasien yang dimasukkan ke dalam studi berbeda waktu selama periode studi tersebut. Beberapa mungkin akan ada yang meninggal sebelum berakhirnya studi, sehingga waktu *survival* diketahui, lainnya mungkin masih tetap hidup sampai berakhirnya studi. Untuk pasien yang tetap hidup, waktu *survival* akan dimasukkan pada saat studi tersebut berakhir. Sensor tipe I dan II observasi sering disebut juga dengan *singly censored data* dan sensor tipe III disebut dengan *progressively censored data.* 

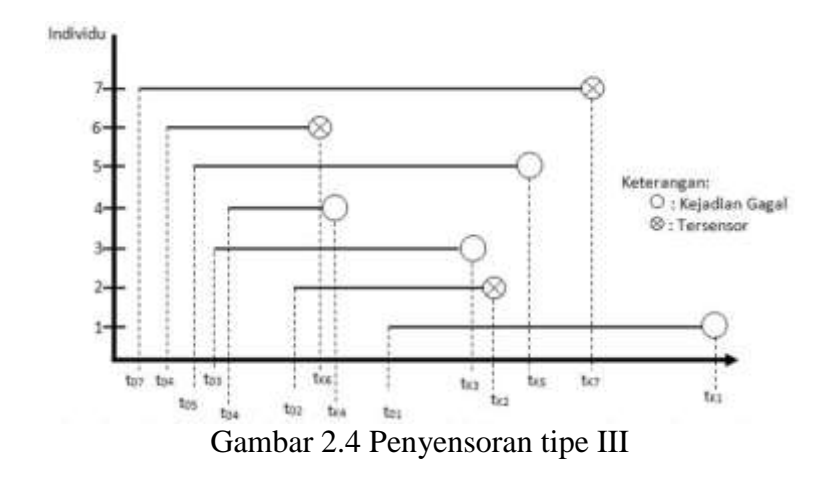

#### **2.3 Metode Kaplan-Meier**

Menurut Sobihin (2014), metode Kaplan-Meier merupakan metode analisis kesintasan yang sering digunakan. Metode ini sering disebut *Product Limit Method.* Berbeda dengan metode aktuarial, pada metode Kaplan-Meier tidak dibuat interval tertentu dan efek atau *outcome*  diperhitungkan tepat saat ia terjadi. Lama pengamatan masing-masing subyek disusun dari yang terpendek sampai yang terpanjang engan catatan subyek yang tersensor diikutsertakan.

Kelebihan metode ini dibandingkan dengan metode *life table*  (pengelompokan waktu) adalah dapat memberikan proporsi ketahanan hidup yang pasti karena menggunakan waktu ketahanan hidup secara tepat bukan berdasarkan kelas interval. Pada metode Kaplan-Meier menampilkan kurva estimasi ketahanan dan juga mencatat median waktu ketahanan. Gambar 2.5 menunjukkan bahwa median waktu ketahahan merupakan rata-rata waktu ketahanan untuk masing-masing grup. Median menjadi ukuran rerata waktu ketahanan karena gamabaran waktu hidup selalu tidak berdistribusi normal. Besarnya median waktu ketahanan dapat dilihat pada axix Y di titik 0,5

kemudian menarik garis mendatar hingga kurva ketahahnan kemudian turun ke garis horisontal pada axix X, seperti gambar dibawah ini.

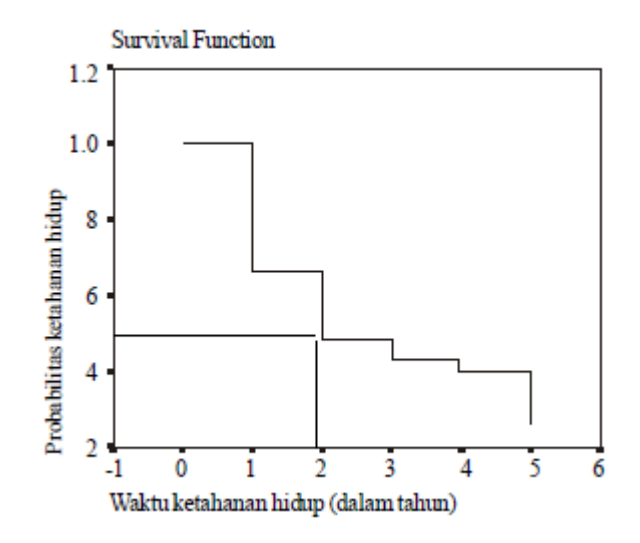

Gambar 2.5 Median/Rata-rata waktu hidup

Kaplan-Meier adalah komputasi statistik untuk menghitung peluang *survival.* Metode Kaplan-Meier didasarkan pada waktu kelangsungan hidup individu dan mengasumsikan bahwa data sensor adalah independen berdasarkan waktu kelangsungan hidup (alasan observasi yang disensor tidak berhubungan dengan penyebab *failure time*. Rumus dari Kaplan-Meier adalah sebagai berikut.

$$
P_j = \prod_{j=1}^{} \frac{(r_j - d_j)}{r_j}
$$

 $S(t) = P_i - P_{i-1}$ 

Dimana:

 $S(t) = cumulative$  peluang *survival* = peluang *survival* hingga waktu ke-j t = waktu *survival*

 $r_i$  = risiko pada waktu ke-j, ditunjukkan dengan rumus =  $n_i - w_i$ 

= jumlah amatan yang mengalami *failure* pada waktu ke-j

= jumlah amatan yang *survive* hingga waktu ke-j

 $w_i$  = jumlah amatan yang tersensor pada waktu ke-j dan j+1

### **2.4 Cox Regresi**

Menurut Latan (2014:326), cox regresi adalah salah satu analisis survival yang menggunakan banyak faktor di dalam model. Cox regresi adalah suatu analisis *survival* yang dapat diimplementasikan dengan proporsional model *hazard* yang didesain untuk menganalisis waktu hingga *even* atau waktu antara *even*. Untuk berbagai prediktor variabel cox regresi akan menghasilkan estimasi dari beberapa banyak prediktor yang akan meningkatkan atau menurunkan *ods* dari *even* yang terjadi, dengan rasio *hazard* sebagai pengukur untuk menguji pengaruh relatif dari prediktorprediktor variabel.

Di dalam cox regresi satu atau lebih prediktor biasanya disebut kovariat yang digunakan untuk memprediksi status *even* variabel Cox regresi dapat digunakan ketika *baseline* fungsi *hazard* yang sama tidak dapat diasumsikan untuk sebuah prediktor variabel tetapi fungsi *baseline* tersebut harus mengikuti level dari kategorikal prediktor.
Menurut Dahlan (2012: 37) asumsi yang harus dipenuhi dalam menggunakan cox regresi adalah dengan pengecekan asumsi *proportional hazard* (PH) apabila ada variabel yang tidak memenuhi asumsi PH maka harus menggunakan cox regresi dengan model interaksi atau strata. Asumsi PH dapat ditentukan dengan kurva *Kaplan Meier* dan nilai p pada *global test*.

Menurut Ernawatiningsih (2012) regresi cox merupakan salah satu analisis survival yang sering digunakan. Metode ini pertama kali dikenalkan oleh Cox dan respon yang digunakan adalah data yang diperoleh dari perhitungan waktu suatu peristiwa tertentu (waktu *survival*). Perbedaan regresi cox dengan regresi linear sederhana terletak pada variabel dependen (Y), dimana pada regresi cox variabel dependennya selalu berupa waktu.

Fungsi kegagalan dalam model ini dapat mengambil bentuk apapun, tapi fungsi kegagalan dari individu yang berbeda diasumsikan proporsional setiap waktu. Untuk mengetahui apakah data memenuhi asumsi proporsional atau tidak dengan menggunakan plot  $e_{log}[-e_{log}S(t)]$  terhadap waktu yaitu ditunjukkan dengan kurva yang sejajar atau tidak bersilangan.

Menurut Collet, sebagaimana dikutip oleh Rinni (2014:34), rumus untuk model kegagalan proporsional adalah sebagai berikut.

$$
h_i(t) = h_0(t) exp(\beta_1 X_1 + \beta_2 X_2 + \dots + \beta_p X_p) = h_0(t) e^{\sum_{j=1}^{p} \beta_j X_j}
$$
  
=  $h_0(t) exp(\beta' x)$ 

### Keterangan

 $h_i(t)$  = fungsi kegagalan individu ke-i

 $h_0(t)$  = fungsi kegagalan dasar

 $x_i$  = nilai variabel ke-j, dengan j=1,2,...,p

 $\beta_i$  = koefisien regresi ke-j, dengan j=1,2,...,p

# **2.5 MedCalc***Software*

MedCalc adalah program statistik lengkap untuk Windows yang dirancang untuk cocok dengan kebutuhan peneliti biomedis. Hal ini cepat, sangat *userfriendly* dan dapat diandalkan.Perangkat lunak ini tersedia dengan Inggris, Cina (disederhanakan dan tradisional), Perancis, Jerman, Italia, Jepang, Korea, Polandia, Portugis (Brasil), Rusia dan Spanyol user-interface. File bantuan dan dokumentasi yang tersedia dalam bahasa Inggris. Dan dalam program ini data dapat dianalisis dengan cara *life-table*, atau kurva Kaplan-Meier, yang merupakan metode yang paling umum untuk menggambarkan karakteristik bertahan hidup.

Gambar 2.6 di bawah menunjukkan bahwa setelah memulai program, jendela program MedCalc muncul, dengan menu bar di bagian atas layar yang berisi judul berikut.

| <b>DEMOCRATION</b><br><b>CONTRACTOR</b><br><b>START</b>                |         |
|------------------------------------------------------------------------|---------|
| The LEE Tree Force: This chance than Theo Sending Himsel And           |         |
| 無日再集団医生物の自転                                                            | $\circ$ |
|                                                                        |         |
| <b>ITE</b> Des<br>L. Mein<br><b>Tikes</b><br><b>Bendhels and prais</b> |         |
|                                                                        |         |
|                                                                        |         |
| <b>Ready</b>                                                           |         |

Gambar 2.6 Tampilan Awal Program MedCalc

## **2.5.1 File**

Berfungsi sebagai masukan Disk dan output dari file spreadsheet data, pencetakan, berhenti MedCalc. Dalam menu file terdapat beberapa submenu sebagai berikut.

1. New

Menutup datafile (jika ada terbuka), membersihkan semua data dalam spreadsheet dan membebaskan memori untuk data baru. Jika Anda telah memasuki beberapa data dan penambahan terbaru atau perubahan belum disimpan, maka program akan menampilkan peringatan yang sesuai.Anda memiliki pilihan untuk menyimpan data (Ya), atau menghapus data tanpa menyimpan data (Tidak), atau membatalkan perintah New, menjaga data yang ada di memori (Batal).Setelah membersihkan semua data dalam memori, program akan menampilkan jendela spreadsheet kosong sehingga Anda dapat mulai memasukkan data baru.

2. Open

Load file data dari disk.Pada kotak pemilih file yang Anda dapat memilih nama file yang akan dibaca ke dalam memori. Bersamasama dengan data spreadsheet catatan terkait dimuat dan pilihan yang juga termasuk dalam data file MedCalc.Jika Anda ingin membaca file data MedCalc tanpa menghapus data yang ada di memori, misalnya untuk menggabungkan dua file menjadi satu, kemudian pilih perintah Add File.

3. Save

Menyimpan data dalam file.Jika data belum disimpan dalam format file asli MedCalc (file dengan ekstensi MC1) sebelumnya, maka MedCalc akan hadir Berkas kotak pemilih dan menyarankan MedCalc format file data. Disarankan untuk menyimpan dalam format ini.

4. Save As

Menyimpan data sebagai file baru pada disk, atau menyimpan file dengan nama file yang berbeda. Anda memasukkan nama untuk nama file data baru dalam kotak berkas pemilih. Anda tidak perlu untuk memasukkan ekstensi karena program secara otomatis akan menambahkan ekstensi file yang sesuai. Disarankan untuk menyimpan data dalam format file MedCalc asli (file dengan ekstensi MC1).Anda dapat menyimpan data dalam format file yang berbeda (Excel, SPSS, OpenDocument, CSV, dll) tetapi file ini hanya akan berisi data spreadsheet dan sedikit atau tidak ada format. Pada versi Windows sebelum Windows 8 atau Windows Server 2012, dukungan untuk Excel \* .xlsx file memerlukan Microsoft .NET Framework 4.0 (download gratis dari Microsoft).

5. Add File

Membaca file data MedCalc tanpa terlebih dahulu menghapus data di memori. Menggabungkan sel dimana sel-sel dalam file akan mengganti sel-sel yang ada di memori. Tambahkan baris yaitu data

dalam file tersebut akan ditempatkan di baris terbuka yang terletak di bawah baris sudah digunakan dalam spreadsheet. Pilihan ini berguna untuk menggabungkan dua file yang berisi data pada variabel yang sama dan dengan judul kolom yang sama. Menambahkan kolom yaitu data akan ditempatkan di kolom di sisi kanan kolom yang sudah digunakan dalam spreadsheet. Pilihan ini dapat digunakan untuk menambahkan variabel dalam file ke variabel yang sudah ada dalam memori.

6. Export

Digunakan untuk mengekspor data sebagai file teks biasa, metafile Windows (WMF), file bitmap (BMP, PNG, GIF, JPG atau TIF) atau powerpoint slide.

7. Page Setup

Digunakan untuk memilih orientasi halaman (landscape, portrait) dan margin cetak untuk dokumen yang aktif (spreadsheet, hasil teks, catatan). Tata letak halaman untuk grafik dapat dipilih dalam kotak dialog Print grafik

8. Print

Digunakan untuk mencetak isi dari tampilan dan dapat memilih orientasi halaman (portrait, landscape), dan margin cetak.

9. Properties

Menampilkan informasi tentang data dan file yang ada di memori: nama file, impor nama file, judul file yang, kata kunci dan

komentar, tanggal pembuatan dan terakhir disimpan, yang menciptakan dan terakhir disimpan file data dan jumlah kolom dan baris yang digunakan dalam lembar kerja.

10. Exit

Berfungsi menghentikan program. Pastikan untuk menyimpan semua data sebelum memilih perintah ini dan kembali ke sistem operasi.Namun, jika perubahan terbaru belum disimpan, maka program akan menampilkan peringatan yang sesuai. Dalam hal ini Anda akan memiliki pilihan untuk menyimpan data (Ya), atau keluar dari program tanpa menyimpan data (Tidak), atau membatalkan perintah Exit dan tinggal di program (Batal).

### **2.5.2 Edit**

Berfungsi untuk mengedit data seperti memotong, mengcopy, paste, menemukan, menyisipkan, dan sebagainya. Dalam menu edit terdapat beberapa submenu sebagai berikut: Undo, Cut, Copy, Paste, Delete, Select all, Find, Find &replace, Go to cell, Fill, Insert-Remove, Transpose

### **2.5.3 View**

Berfungsi untuk membuka isi jendela, spreadsheet, catatan redaksi, mengatur tampilan karakteristik dan sebagainya. Dalam menu view terdapat beberapa submenu sebagai berikut: Spreadsheet, Show formulas, Show gridlines, Contents bar, Toolbars, Status bar, Full screen.

#### **2.5.4 Format**

Berfungsi untuk memformat Character, spreadsheet & format kolom, format grafik, dan sebagainya. Dalam menu format terdapat beberapa submenu sebagai berikut: Font, Increase font size, Decrease font size, Spreadsheet, Format graph, Graph legend, Reset graph titles and options.

#### **2.5.5 Tools**

Berfungsi untuk mengurutkan data, mengedit daftar variabel, opsi dan sebagainya. Dalam menu tools terdapat beberapa submenu sebagai berikut: [Sort rows,](https://www.medcalc.org/manual/sort_rows.php) [Exclude & Include,](https://www.medcalc.org/manual/exclude.php) [Fill column,](https://www.medcalc.org/manual/fill_column.php) [Stack](https://www.medcalc.org/manual/stackcolumns.php)  [columns,](https://www.medcalc.org/manual/stackcolumns.php) [Generate random sample,](https://www.medcalc.org/manual/generaterandomsample.php) [Create groups](https://www.medcalc.org/manual/creategroups.php) [\(Create groups form](https://www.medcalc.org/manual/creategroupsfromquantiles.php)  [quantiles,](https://www.medcalc.org/manual/creategroupsfromquantiles.php) [Create random groups,](https://www.medcalc.org/manual/creategroupsrandom.php) [Create user-defined groups\)](https://www.medcalc.org/manual/creategroupsuser.php), [Rank](https://www.medcalc.org/manual/rankcases.php)  [cases,](https://www.medcalc.org/manual/rankcases.php) [Percentile ranks,](https://www.medcalc.org/manual/percentileranks.php) [z-scores,](https://www.medcalc.org/manual/z-scores.php) [Power transformation,](https://www.medcalc.org/manual/powertransformation.php) [Edit variables](https://www.medcalc.org/manual/edit_variables_list.php)  [list,](https://www.medcalc.org/manual/edit_variables_list.php) [Variable editor,](https://www.medcalc.org/manual/vareditor.php) [Edit filters list,](https://www.medcalc.org/manual/edit_filters_list.php) [Select variable for case](https://www.medcalc.org/manual/select_variable_for_case_identification.php)  [identification,](https://www.medcalc.org/manual/select_variable_for_case_identification.php) [Enter key moves cell pointer,](https://www.medcalc.org/manual/enterkey.php) [Options.](https://www.medcalc.org/manual/options.php)

### **2.5.6 Statistics**

Berfungsi untuk analisis data statistik dalam spreadsheet, t-tes, tes Wilcoxon, perbandingan kelompok, metode perbandingan, analisis kurva ROC, dan sebagainya. Dalam menu tools terdapat beberapa submenu sebagai berikut: [Summary statistics,](https://www.medcalc.org/manual/summary_statistics.php) [Outlier detection,](https://www.medcalc.org/manual/outliers.php) [Distribution plots,Correlation,](https://www.medcalc.org/manual/distribution_plots.php) [Regression,](https://www.medcalc.org/manual/regression_menu.php) [T-tests,](https://www.medcalc.org/manual/t-tests.php) [Variance ratio test](https://www.medcalc.org/manual/F-test.php)  [\(F-test\),](https://www.medcalc.org/manual/F-test.php) [ANOVA,](https://www.medcalc.org/manual/anova.php) [Crosstabs ,](https://www.medcalc.org/manual/categorical.php) [Survival analysis,](https://www.medcalc.org/manual/survival-analysis.php) [Meta-analysis,](https://www.medcalc.org/manual/meta-analysis.php) [Serial](https://www.medcalc.org/manual/serialmeasurements.php) 

[measurements,](https://www.medcalc.org/manual/serialmeasurements.php) [Reference intervals,](https://www.medcalc.org/manual/referenceintervals.php) [Method comparison & evaluation,](https://www.medcalc.org/manual/method_comparison.php) [Agreement,](https://www.medcalc.org/manual/agreement.php) [ROC curve analysis,](https://www.medcalc.org/manual/roccurves.php) [Create tables.](https://www.medcalc.org/manual/createtables.php)

#### **2.5.7 Graphs**

Berfungsi untuk membuat grafik statistik, kurva Kaplan-Meier, grafik Kontrol dan sebagainya. Dalam menu graph terdapat beberapa submenu sebagai berikut: Data comparison graphs, Multiple comparison graphs, Clustered multiplt comparison graphs, Multiple variables graphs, Clustered multiple variables graphs, Multiple line graph, Control chart, Youden plot, Polar plot, Forest plot, Function plot

#### **2.5.8 Tests**

Berfungsi untuk tes statistik pada data tabulasi atau diringkas (berguna ketika Anda tidak memiliki data baku yang tersedia di spreadsheet): perbedaan antara sarana, standar deviasi, persentase, koefisien korelasi, risiko relatif, rasio odds. Dalam menu teststerdapat beberapa submenu sebagai berikut: [Test for one mean,](https://www.medcalc.org/manual/test_for_one_mean.php) [Test for one](https://www.medcalc.org/manual/testoneproportion.php)  [proportion,](https://www.medcalc.org/manual/testoneproportion.php) [Chi-squared test,](https://www.medcalc.org/manual/chi-square_test.php) [Fisher's exact test](https://www.medcalc.org/manual/fishers_exact_test_for_a_2x2_table.php) (2x2 table), [McNemar](https://www.medcalc.org/manual/mcnemartest2.php)  [test on paired proportions](https://www.medcalc.org/manual/mcnemartest2.php) (2x2 table), [Comparison of means \(t-test\),](https://www.medcalc.org/manual/comparison_of_means_t-test.php) [Comparison of standard deviations \(F-test\),](https://www.medcalc.org/manual/comparison_of_standard_deviations_f-test.php) [Comparison of correlation](https://www.medcalc.org/manual/comparison_of_correlation_coefficients.php)  [coefficients,](https://www.medcalc.org/manual/comparison_of_correlation_coefficients.php) [Comparison of two proportions,](https://www.medcalc.org/manual/comparison_of_proportions.php) [Comparison of areas](https://www.medcalc.org/manual/independentROCcurves.php)  [under independent ROC curves,](https://www.medcalc.org/manual/independentROCcurves.php) [Confidence interval for a rate,](https://www.medcalc.org/manual/rates.php) [Comparison of two rates,](https://www.medcalc.org/manual/comparison_of_rates.php) [Relative risk](https://www.medcalc.org/manual/relative_risk.php) (2x2 table), [Odds ratio](https://www.medcalc.org/manual/odds_ratio.php) (2x2

table), Inter-rater [agreement,](https://www.medcalc.org/manual/inter-rater_agreement.php) [Diagnostic test](https://www.medcalc.org/manual/diagnostic_test.php) (2x2 table), [Likelihood](https://www.medcalc.org/manual/likelihood_ratios_test.php)  [ratios](https://www.medcalc.org/manual/likelihood_ratios_test.php) (2xk table).

### **2.5.9 Sampling**

Berfungsi untuk perhitungan ukuran sampel. Dalam menu sampling terdapat beberapa submenu sebagai berikut: [Introduction,](https://www.medcalc.org/manual/sampling_introduction.php) [Single mean,](https://www.medcalc.org/manual/sampling_single_mean.php) [Single proportion,](https://www.medcalc.org/manual/sampling_single_proportion.php) [Comparison of two means,](https://www.medcalc.org/manual/sampling_comparison_of_two_means.php) [Comparison of two proportions,](https://www.medcalc.org/manual/sampling_comparison_of_two_proportions.php) [Correlation coefficient,](https://www.medcalc.org/manual/sampling_correlation.php) [Area under](https://www.medcalc.org/manual/sampling_ROC1.php)  [ROC curve,](https://www.medcalc.org/manual/sampling_ROC1.php) [Comparison of two ROC curves,](https://www.medcalc.org/manual/sampling_ROC2.php) [Survival analysis](https://www.medcalc.org/manual/sampling_survival.php)  [\(logrank test\)](https://www.medcalc.org/manual/sampling_survival.php)

## **2.5.10 Window**

Berfungsi untuk mengatur ulang windows atau mengaktifkan jendela tertentu. Dalam menu windows terdapat beberapa submenu sebagai berikut: [Cascade,](https://www.medcalc.org/manual/cascade.php) [Tile,](https://www.medcalc.org/manual/tile.php) [Arrange icons,](https://www.medcalc.org/manual/arrange_icons.php) [Split window -](https://www.medcalc.org/manual/split_window_remove_split.php) remove [split,](https://www.medcalc.org/manual/split_window_remove_split.php) [Close all](https://www.medcalc.org/manual/close_all.php)

#### **2.5.11 Help**

Berfungsi untuk menyediakan bantuan dan informasi. Dalam menu help terdapat beberapa submenu sebagai berikut: [MedCalc](https://www.medcalc.org/manual/medcalc_help.php)  [help,](https://www.medcalc.org/manual/medcalc_help.php) [What's new,](https://www.medcalc.org/manual/whats_new.php) [MedCalc on the Web,](https://www.medcalc.org/manual/medcalc_on_the_web.php) [Register,](https://www.medcalc.org/manual/register.php) [Unegister MedCalc](https://www.medcalc.org/manual/unregister.php)  [from this computer,](https://www.medcalc.org/manual/unregister.php) [How to cite MedCalc,](https://www.medcalc.org/manual/howtociteMedCalc.php) [About MedCalc](https://www.medcalc.org/manual/about_medcalc.php)

# **BAB 3**

# **METODE PENELITIAN**

# **3.1 Jenis dan Sumber Data**

Data waktu tunggu sarjana dalam bulan merupakan data nominal dan interval/rasio. Sumber data dalam penelitian ini merupakan data sekunder yang di peroleh dari instansi Badan Pengembangan Teknologi Informasi dan Komunikasi (BPTIK) dan Pusat Karir Universitas Negeri Semarang.

# **3.2 Jenis Penelitian**

Penelitian ekspos-fakto (*expost – facto research*) adalah penelitian yangdilakukan tanpa melakukan eksperimen, artinya perlakuan atau variabel bebasterjadi secara alami tanpa dimanipulasi. Penelitian korelasional studi hubungan (*relationship studies correlational research*). Penelitian bukan sekedar menjelaskan hubungan antara dua variabel atau lebih tetapi juga memprediksi berdasarkan hubungan yang diperoleh.

# **3.3 Sampel Penelitian**

Sampel dalam penelitian ini adalah data waku tunggu sarjana Program Studi Pendidikan Matematika Jurusan Matematika Fakultas Matematika dan Ilmu Pengetahuan Alam Universitas negeri Semaranglulusan tahun 2012.

# **3.4 Pengumpulan Data**

Saat pengumpulan data yang harus diketahui adalah menentukan variabeldan metode yang digunakan dalam mengumpulkan data.

- 1. Menentukan Variabel
	- 1.1 Variabel dependen atau variabel terikat Y (*time*) yaitu waktu bertahan mulai dari lulus sampai mendapatkan pekerjaan pertama (dalam bulan)
	- 1.2 Variabel independen atau variabel bebas (X) ada enam, yaitu:

1.2.1 X1(Jenis Kelamin)

Mahasiswa Pendidikan Matematika lulusan tahun 2012 terdiri atas jenis kelamin laki-laki dan perempuan.

1.2.2 X2(Satus Sebelum Kuliah)

Status mahasiswa Pendidikan Matematika lulusan tahun 2012 sebelum kuliah terdiri dari bekerja dan tidak bekerja.

1.2.3 X3(Status Kelulusan)

Status kelulusan mahasiswa Pendidikan Matematika lulusan tahun 2012 terdiri dari lulus tepat waktu atau tidak lulus tepat waktu

#### 1.2.4 X4(IPK)

IPK mahasiswa Pendidikan Matematika lulusan tahun 2012 terdiri dari di atas rata-rata kelompok dan dibawah rata-rata kelompok.

1.2.5 X5(Status Organisasi)

Status organisasi mahasiswa Pendidikan Matematika lulusan tahun 2012 terdiri dari aktif berorganisasi dan tidak aktif berorganisasi.

#### 1.2.6 X6(Keikutsertaan Kursus)

Keikutsertaan kursus mahasiswa Pendidikan Matematika lulusan tahun 2012 terdiri dari ikut kursus dan tidak ikut kursus.

Karena data yang diambil dibatasi oleh waktu yakni dari lulus sampai mendapatkan pekerjaan pertama dalam waktu 9 (sembilan) bulan maka ada beberapa mahasiswa yang melebihi batas waktu 9 (sembilan) bulan sehingga data tersebut tersensor tipe I. Maka dari itu terdapat satu variabel lagi yakni variabel status yang menunjukkan bahwa data tersebut tersensor atau teramati (*even*). Untuk lebih jelasnya variabel yang digunakan dapat di tabulasikan seperti pada tabel 3.1. variabel penelitian.

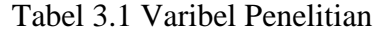

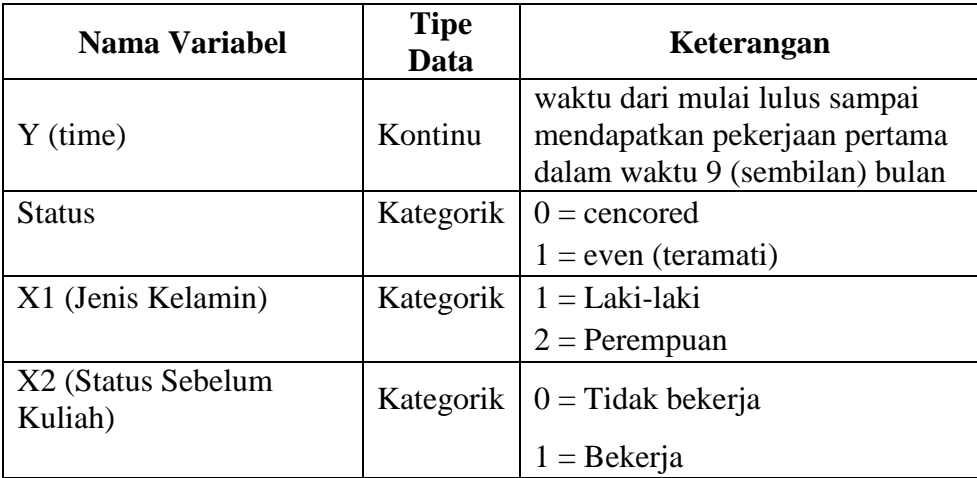

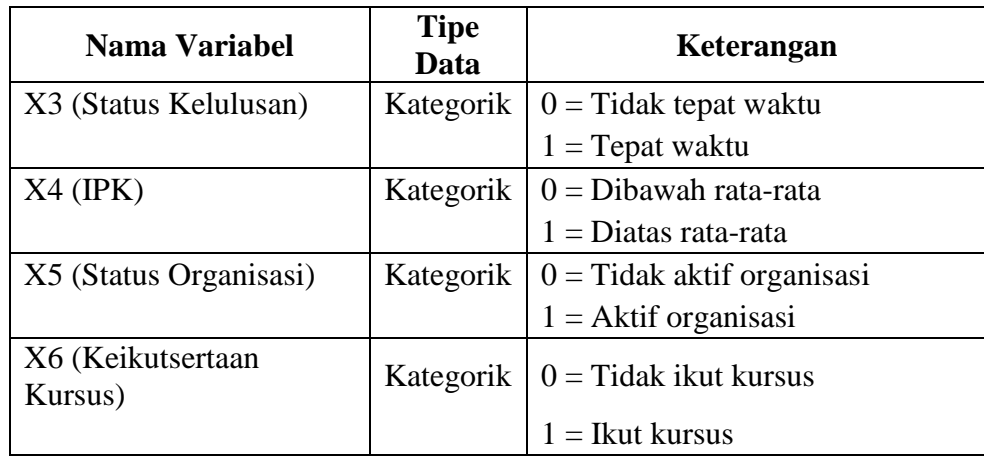

# **3.5 Metode Pengumpulan Data**

Metode pengumpulan data adalah suatu metode yang digunakan dalam mengumpulkan atau memperoleh data yang digunakan dalam penelitian. Dalam penelitian ini digunkan metode sebagai berikut.

#### **3.5.1 Metode Dokumentasi**

Data yang dianalisis diperoleh dari Badan Pengembangan Teknologi Informasi dan Komunikasi (BPTIK) dan Pusat Karir Universitas Negeri Semarang (Unnes) yaitu data alumni Program Studi Pendidikan Matematika lulusan tahun 2012.

## **3.5.2 Metode Literatur**

Metode literatur adalah mengumpulkan, memilih, dan menganalisis beberapa sumber bacaan yang berkaitan dengan rumusan masalah dalam penyusunan tugas akhir. Dengan metode ini penulis mengumpulkan dan memilih sumber bacaan yang berkaitan dengan penelitian ini.

# **3.6 Langkah – Langkah Penelitian**

Langkah-langkah penelitian adalah sebagai berikut.

1. Identifikasi Masalah

Identifikasi masalah dimulai dengan studi pustaka. Studi pustaka merupakan penelaah akan sumber pustaka yang relevan yang digunakan untuk mengumpulakan informasi yang diperlukan dalam penelitian, setelah itu dilanjutkan dengan penelaah dari sumber pustaka tersebut. Dari kajian tersebut, muncul permasalahan umum yaitu tentang analisis uji ketahanan hidup data waktu tunggu sarjana.

2. Perumusan Masalah

Perumusan masalah adalah pembatasan masalah yang akan dikaji dalam penelitian ini agar relevan dan sesuai dengan kajian yang ada. Pada penelitian ini, perumusan masalah yang dapat dirumuskan adalah model kurva Kaplan-Meier, rata-rata waktu tunggu sarjana, dan faktor-faktor yang mempengaruhi waktu tunggu sarjana dalam memperoleh pekerjaan pertama.

3. Metode Pengolahan Data

Langkah-langkah analisis data waktu tunggu sarjana adalah sebagai berikut.

a. Melihat distribusi frekuensi dari masing-masing variabel X Untuk melihat distribusi frekuensi dari masing-masing X dengan menggunakan diagram batang dari perhitungan menggunakan Ms.Excel.

b. Asumsi *Proportional Hazard* (PH)

Pertama harus dipenuhi adalah asumsi *proportional hazard*  (PH)dengan cara menggunakan uji Kaplan-Meier. Asumsi PH terpenuhiapabila garis *survival* pada kurva Kaplan-Meiertidak saling berpotongan. Garis *survival* pada kurva –*ln ln survival* tidak saling berpotongan.

c. Koefisien Regresi Cox

Untuk menguji koefisien *beta* (β) biasanya menggunakan statistik uji*wald*. Pengujian ini berfungsi untuk melihat apakah variabel*independent* atau setiap kovariat berpengaruh signifikan atau tidak.

Hipotesis dari pengujian ini adalah sebagai berikut.

- H0: Variabel i*ndependent* tidak berpengaruh signifikan terhadap model (tidak bermanfaat).
- H1: Variabel *independent* berpengaruh signifikan terhadap model (sangat bermanfaat).
- d. Kurva Kaplan-Meier

Untuk melihat variabel X yang berbentuk kategori manakah yang lebih cepat mendapatkan pekerjaan pertama.

e. Menghitung rata-rata waktu tunggu sarjana

Untuk menghitung rata-rata atau median waktu tunggu sarjana dengan melihat kurva *survival at mean of covariates.*

# 4. Metode Penyususnan Laporan dan Kesimpulan

Metode penyusunan laporan dan kesimpulan ini merupakan tahapterakhir dimana kegiatan yang telah dilakukan mulai dari awal sampaidengan selesainya pengumpulan data dan penganalisisannya yang kemudianakan dibuat laporan serta kesimpulan. Setelah metode ini berakhir makaberakhirlah langkah – langkah penelitian ini.

# **BAB 4**

# **HASIL DAN PEMBAHASAN**

# **4.1 Gambaran Umum Data**

#### **4.1.1 Variabel jenis Kelamin (X1)**

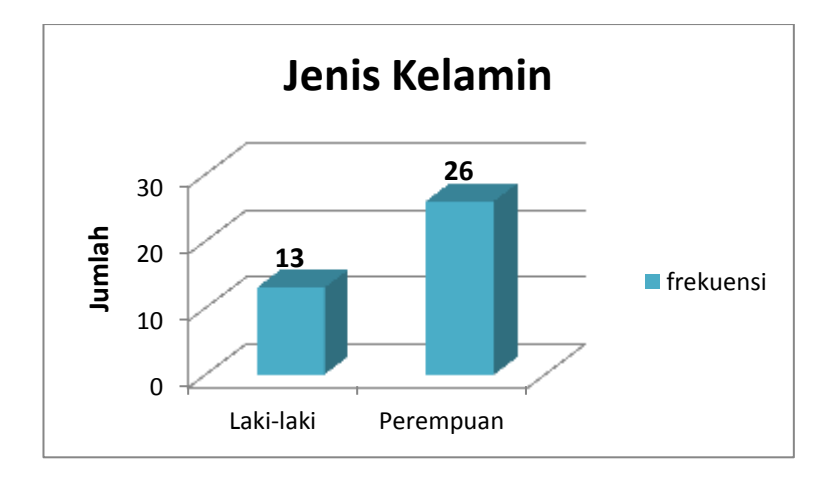

Gambar 4.1 Distribusi frekuensi jenis kelamin mahasiswa Pendidikan Matematikan lulusan tahun 2012

Berdasarkan gambar 4.1 di atas, jenis kelamin mahasiswa Program Studi Pendidikan Matematika Fakultas Matematika dan Ilmu Pengetahuan Alam Universitas Negeri Semarang lulusan tahun 2012 dikategorikan menjadi 2 kategori yaitu jenis kelamin laki-laki dan perempuan. Berdasarkan hasil pengisian kuesioner *tracer study* alumni, ada sebanyak 39 mahasiswa Pendidikan matematika yang lulus tahun 2012. Dari 39 mahasiswa Prodi Pendidikan Matematika diperoleh data mahasiswa yang berjenis kelamin laki-laki berjumlah 13 orang (33,33%) dan sisanya berjenis kelamin perempuan berjumlah 26 orang  $(66,67\%)$ .

### **4.1.2 Variabel Status Sebelum Kuliah (X2)**

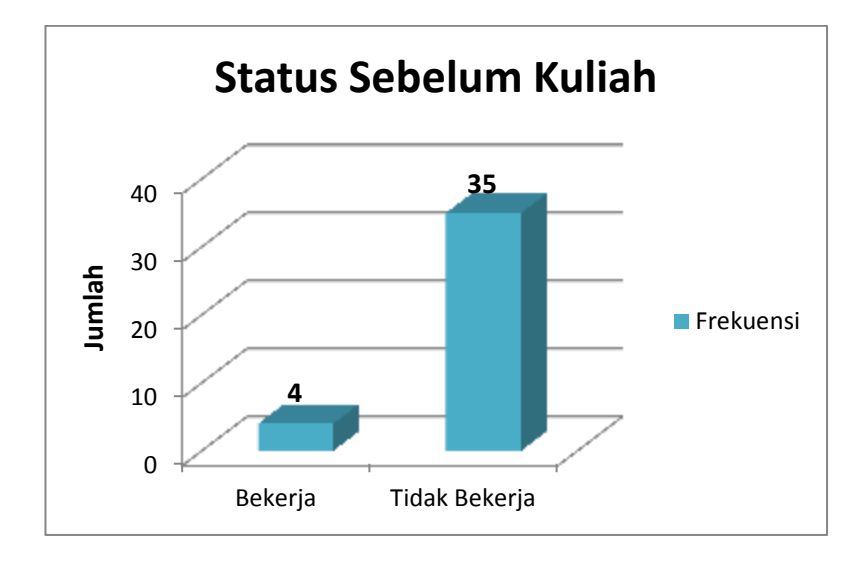

Gambar 4.2 Distribusi frekuensi status mahasiswa Pendidikan Matematika lulusan tahun 2012 sebelum kuliah di Unnes

Berdasarkan gambar 4.2 di atas, status mahasiswa Program Studi Pendidikan Matematika Fakultas Matematika dan Ilmu Pengetahuan Alam Universitas Negeri Semarang lulusan tahun 2012 sebelum menempuh pendidikan di Perguruan Tinggi dikategorikan menjadi 2 kategori yaitu bekerja dan tidak bekerja. Berdasarkan hasil pengisian kuesioner *tracer study* alumni, ada sebanyak 39 mahasiswa Pendidikan matematika yang lulus tahun 2012. Dari 39 mahasiswa Prodi Pendidikan Matematika diperoleh data mahasiswa yang bekerja sebelum kuliah berjumlah 4 orang (10,26%) dan yang tidak bekerja berjumlah 35 orang (89,74%).

#### **4.1.3 Variabel Status Kelulusan (X3)**

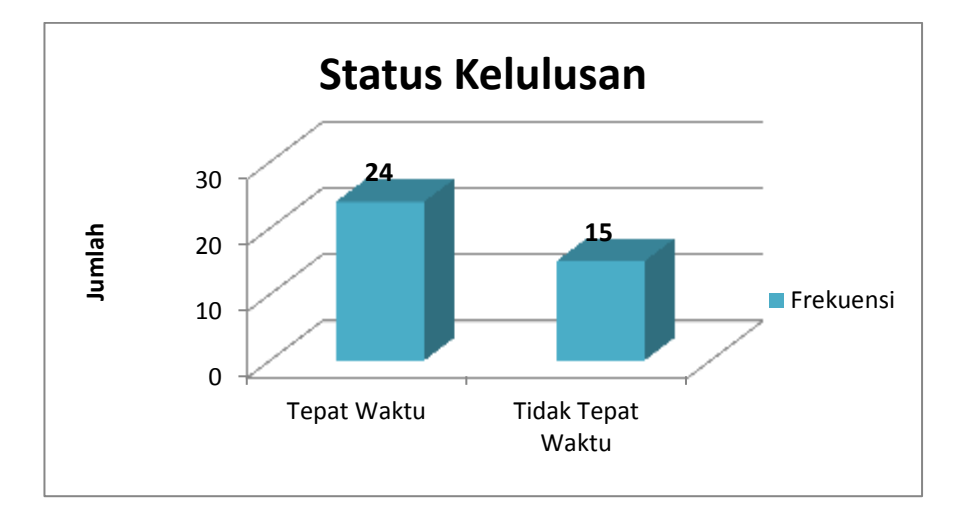

Gambar 4.3 Distribusi frekuensi status kelulusan mahasiswa Pendidikan Matematika lulusan tahun 2012

Berdasarkan gambar 4.3 di atas, status kelulusan mahasiswa Program Studi Pendidikan Matematika Fakultas Matematika dan Ilmu Pengetahuan Alam Universitas Negeri Semarang lulusan tahun 2012 dikategorikan menjadi 2 kategori yaitu lulus tepat waktu dan lulus tidak tepat waktu. Berdasarkan hasil pengisian kuesioner *tracer study* alumni, ada sebanyak 39 mahasiswa Pendidikan matematika yang lulus tahun 2012. Dari 39 mahasiswa Prodi Pendidikan Matematika diperoleh data mahasiswa yang lulus tepat waktu berjumlah 24 orang (61,54%) dan sisanya berjenis kelamin perempuan berjumlah 15 orang (38,46%).

#### **4.1.4 Variabel IPK (X4)**

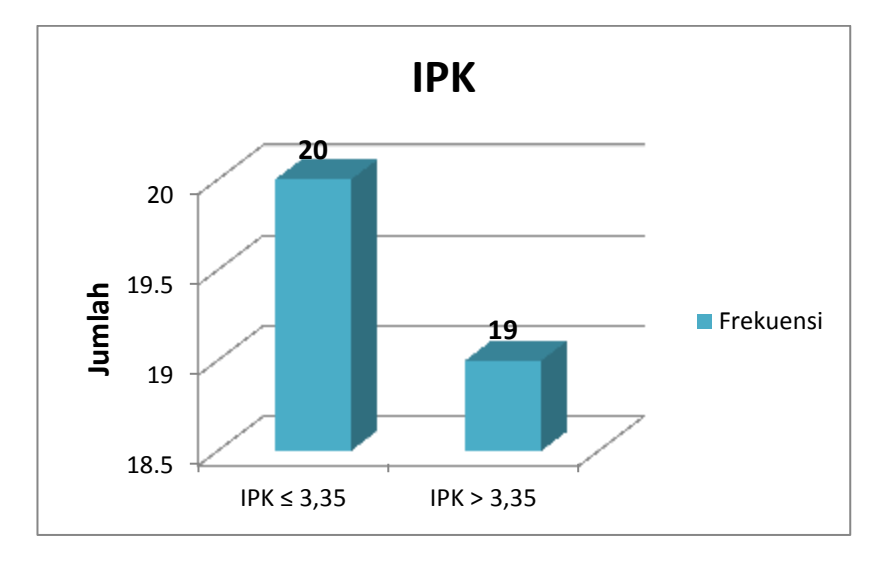

Gambar 4.4 Distribusi frekuensi IPK mahasiswa Pendidikan Matematika lulusan tahun 2012

Berdasarkan gambar 4.4 di atas, Indeks Prestasi Kumulatif (IPK) mahasiswa Program Studi Pendidikan Matematika Fakultas Matematika dan Ilmu Pengetahuan Alam Universitas Negeri Semarang lulusan tahun 2012 dikategorikan menjadi 2 kategori berdasarkan rata-rata IPK dari 39 mahasiswa yaitu IPK ≤ 3,35 dan IPK > 3,35. Berdasarkan hasil pengisian kuesioner *tracer study* alumni, ada sebanyak 39 mahasiswa Pendidikan matematika yang lulus tahun 2012. Dari 39 mahasiswa Prodi Pendidikan Matematika diperoleh data mahasiswa yang memiliki IPK  $\leq$  3,35 berjumlah 20 orang (51,28%) dan mahasiswa yang memiliki IPK > 3,35 berjumlah 19 orang (48,72%).

#### **4.1.5 Variabel Status Organisasi (X5)**

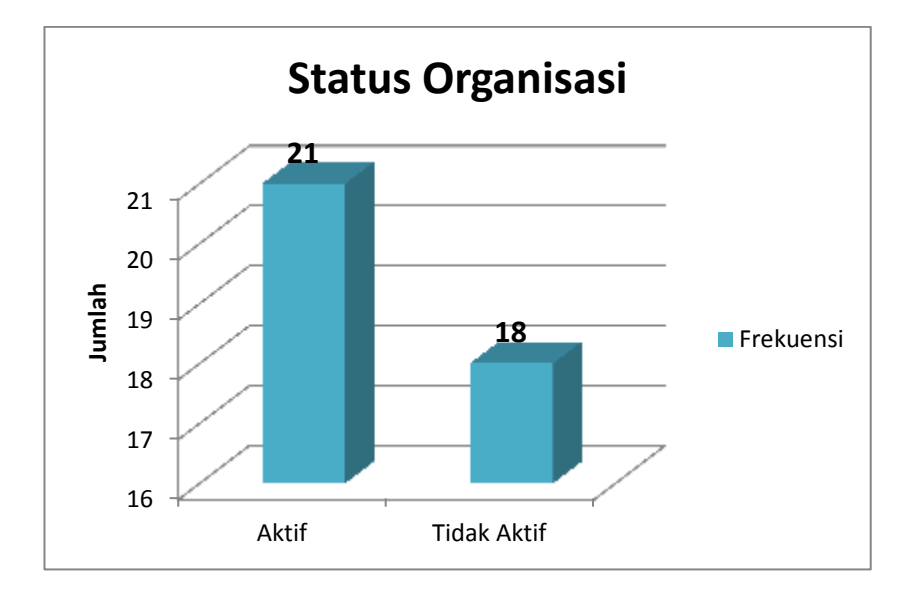

Gambar 4.5 Distribusi frekuensi mahasiswa Pendidikan Matematika lulusan tahun 2012

Berdasarkan gambar 4.5 di atas, status keikutsertaan mahasiswa Program Studi Pendidikan Matematika Fakultas Matematika dan Ilmu Pengetahuan Alam Universitas Negeri Semarang lulusan tahun 2012 dalam sebuah organisasi selama kuliah di Perguruan Tinggi dikategorikan menjadi 2 kategori yaitu aktif dan tidak aktif. Berdasarkan hasil pengisian kuesioner *tracer study* alumni, ada sebanyak 39 mahasiswa Pendidikan matematika yang lulus tahun 2012. Dari 39 mahasiswa Prodi Pendidikan Matematika diperoleh data mahasiswa yang aktif berorganisasi berjumlah 21 orang (53,85%) dan yang tidak aktif berorganisasi berjumlah 18 orang (46,15%).

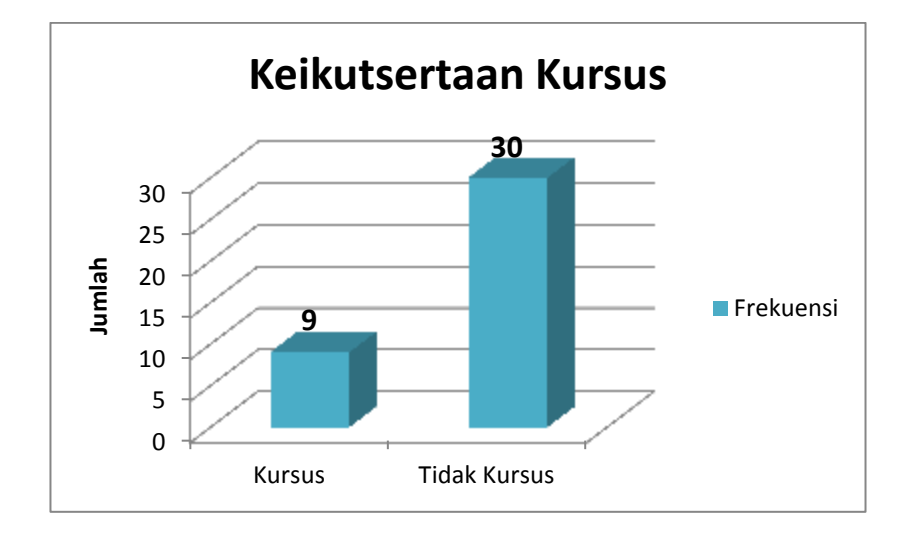

### **4.1.6 Variabel Keikutsertaan Kursus Setelah Lulus Kuliah (X6)**

Gambar 4.6 Distribusi frekuensi keikutsertaan kursus mahasiswa Pendidikan Matematika lulusan tahun 2012 setelah lulus dari Unnes

Berdasarkan grafik di atas, status keikutsertaan mahasiswa Program Studi Pendidikan Matematika Fakultas Matematika dan Ilmu Pengetahuan Alam Universitas Negeri Semarang lulusan tahun 2012 dalam sebuah kursus untuk menambah *softskill* setelah lulus dari Perguruan Tinggi dikategorikan menjadi 2 kategori yaitu kursus dan tidak kursus. Berdasarkan hasil pengisian kuesioner *tracer study* alumni, ada sebanyak 39 mahasiswa Pendidikan matematika yang lulus tahun 2012. Dari 39 mahasiswa Prodi Pendidikan Matematika diperoleh data mahasiswa yang ikut kursus setelah lulus kuliah berjumlah 9 orang (23,08%) dan yang tidak kursus berjumlah 30 orang (76,92%).

### **4.1.8 Variabel Waktu Tunggu Sarjana (Y)**

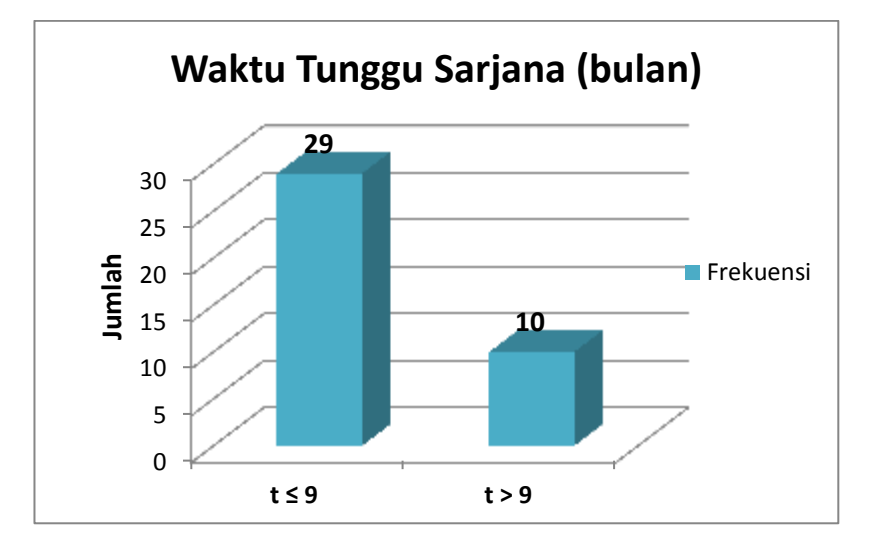

Gambar 4.7 Distribusi frekuensi lama waktu tunggu sarjana Pendidikan Matematika Unnes lulusan tahun 2012

Berdasarkan grafik di atas, waktu tunggu sarjana mahasiswa Program Studi Pendidikan Matematika Fakultas Matematika dan Ilmu Pengetahuan Alam Universitas Negeri Semarang lulusan tahun 2012 untuk memperoleh pekerjaan pertama setelah lulus dari Perguruan Tinggi dikategorikan menjadi 2 kategori yaitu t ≤ 9 bulan dan t > 9 bulan. Berdasarkan hasil pengisian kuesioner *tracer study* alumni, ada sebanyak 39 mahasiswa Pendidikan matematika yang lulus tahun 2012. Dari 39 mahasiswa Prodi Pendidikan Matematika diperoleh data mahasiswa yang memperoleh pekerjaan pertama dalam waktu t  $\leq$  9 berjumlah 29 orang (74,36%) dan yang memperoleh pekerjaan pertama dalam waktu t  $> 9$ berjumlah 10 orang (25,64%).

## **4.3 Asumsi** *Proportional Hazard (PH)*

*Proportional Hazard (PH)* adalah perbandingan kecepatan terjadinya suatu kejadian antar kelompok setiap saat adalah sama. Asumsi proportional hazard dapat dilihat dengan membuat kurva *log survival* dan *global test* dari analisis Kaplan-Meier. Dalam penelitian ini asumsi proportional hazard dilihat dari kurva *log – log survival* dari analisis regresi cox. Grafik *log –log survival* adalah grafik yang menampilkan fungsi *survival* kumulatif pada skala logaritma.

Kriteria asumsi *proportional hazard* adalah sebagai berikut.

- 1. Garis *survival* pada kurva Kaplan-Meier tidak saling berpotongan antar kategori variabel.
- 2. Garis *survival* ada kurva *–ln ln survival* tidak saling berpotongan antar kategori variabel.
- 3. Nilai p pada uji *global test* lebih besar dari 0,05.

Berikut ini adalah bentuk kurva *– ln ln survival* dari keenam variabel, yaitu variabel jenis kelamin, status sebelum kuliah, status kelulusan, Indeks Prestasi Kumulatif (IPK), keikutsertaan dalam organisasi selama kuliah, dan keikutsertaan dalam kursus setelah lulus kuliah, yang dibentuk menggunakan bantuan *software* SPSS 20 yang terlihat pada gambar 4.8, dari gambar tersebut terlihat bahwa tidak ada kurva *–ln ln survival* yang berpotongan antar kategori variabelnya sehingga dapat ditarik kesimpulan bahwa keenam variabel tersebut memenuhi asumsi *proportional hazard (PH).*

Selanjutnya akan dilakukan analisis cox regresi untuk melihat apakah ada variabel yang berpengaruh secara signifikan terhadap lama waktu tunggu seorang sarjana program studi Pendidikan Matematika Universitas Negeri Semarang lulusan tahun 2012 untuk mendapatkan pekerjaan pertama. Pada analisis cox regresi variabel independen yang memiliki pengaruh signifikan terhadap variabel dependen adalah variabel yang memiliki nilai signifikan kurang dari 0,05.

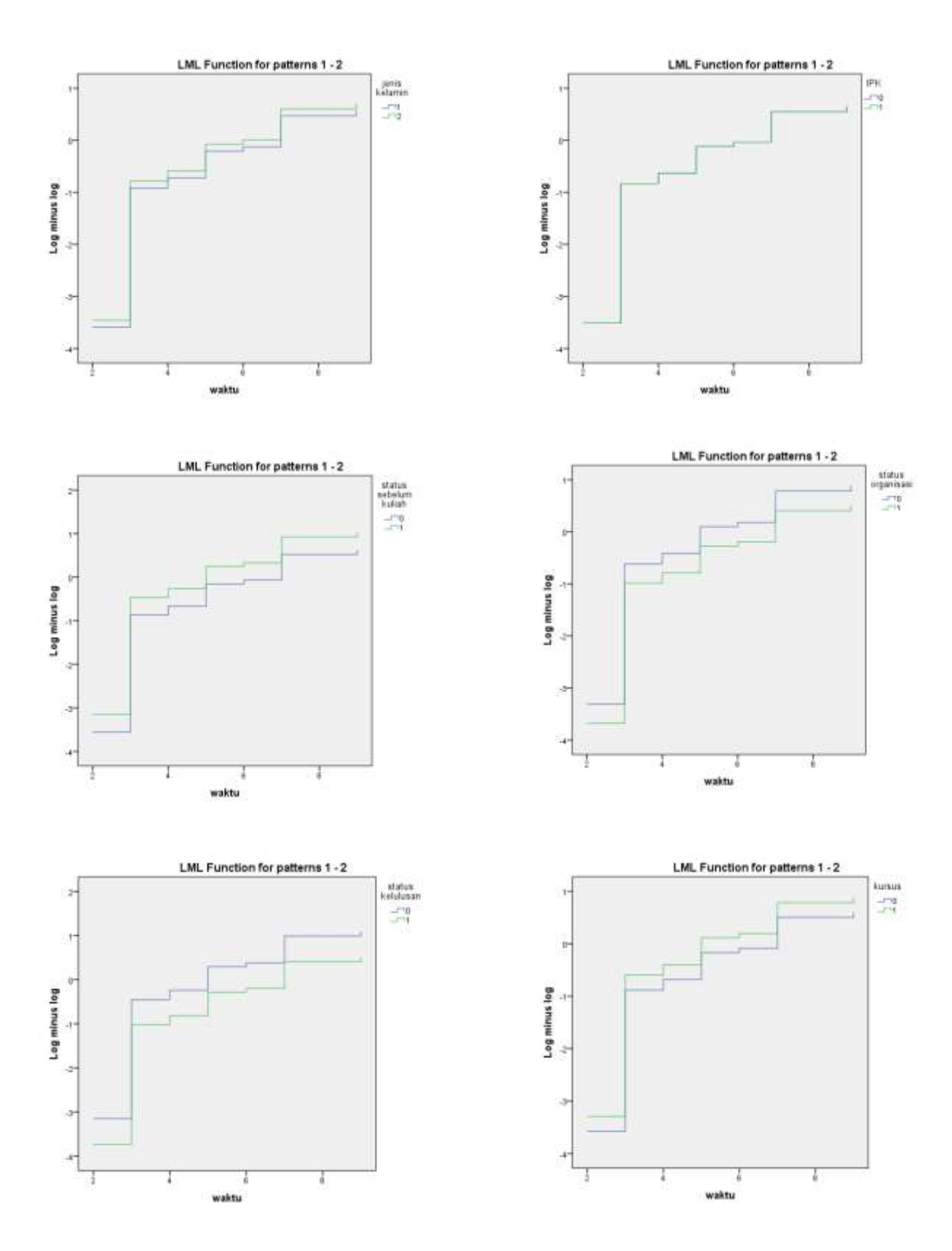

Gambar 4.8*Output* kurva log –log *survival* untuk keenam variabel X

# **4.4 Analisis Regresi Cox** *Proportional Hazard*

### **4.4.1 Pengujian model lengkap secara serentak**

Dengan *software* MedCalc, diperoleh model awal regresi sebagai berikut:

$$
h_i(t) = \exp(0.096 X1 + 0.568 X2 - 0.56 X3 + 0.089 X4 - 0.357 X5 - 0.129 X6)
$$

Dilakukan pengujian serentak dan parsial pada model awal dengan perhitungan statistik sebagai berikut.

#### **Hipotesis:**

- : Model tidak signifikan atau pengaruh dari kovariat tidak dapat diasumsikan mempunyai perbedaa dari nol (0).
- : Model signifikan atau pengaruh dari kovariat dapat diasumsikan mempunyai perbedaa dari nol (0).

### **Taraf signifikan:**

 $\alpha = 0.05$ 

#### **Statistik uji:**

$$
X_{LR}^2 = -2\ln\frac{l_o}{l_p}
$$

$$
= -2\ln l_o + 2\ln l_p
$$

$$
= l_o - l_p
$$

#### Dengan

 : *-2log likelihood*dari model reduksi atau model yang terdiri dari konstanta saja.

: *-2log likelihood* dari model penuh dengan semua variabel bebas.

## **Kriteria pengujian:**

Tolak H<sub>0</sub> jika X<sub>LR</sub><sup>2</sup> > X<sub>p:a</sub><sup>2</sup> atau sig < a(0,05)

Langkah-langkah pengujian data dengan MedCalc:

1. Jalankan Program MedCalc seperti terlihat pada gambar

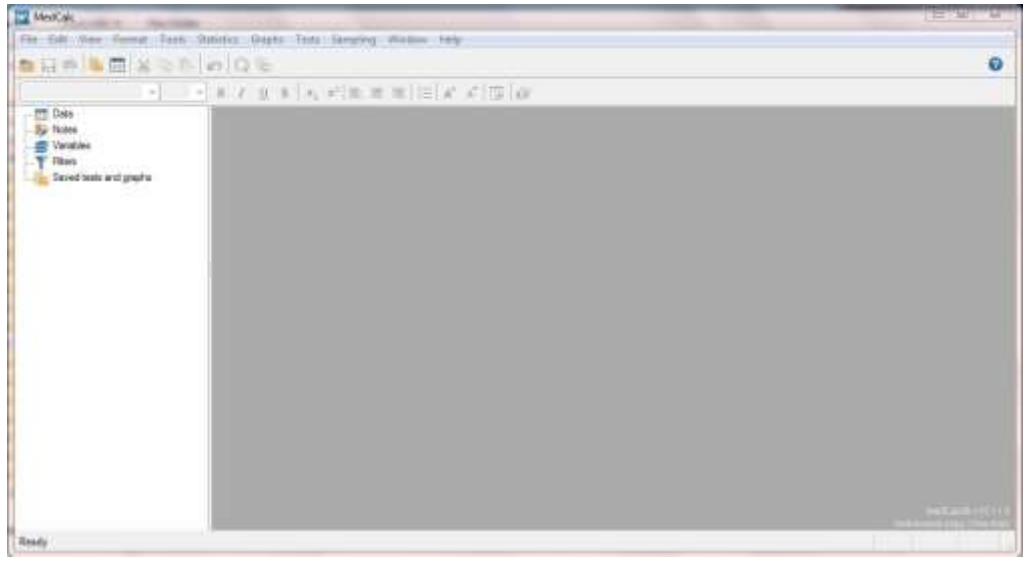

Gambar 4.9 Tampilan Awal Program MedCalc

2. Klik menu Open Spreadsheet, maka akan muncul gambar sebagai berikut

| The Art they furna fast: Sunner State Tert Serving Weder Help |                                     |                     |   |                |   |   |      |                  |  |           |          |
|---------------------------------------------------------------|-------------------------------------|---------------------|---|----------------|---|---|------|------------------|--|-----------|----------|
| 自由書館あるのはなる。                                                   |                                     |                     |   |                |   |   |      |                  |  |           | $\theta$ |
| Artel                                                         | $+1 \rightarrow +2.8 + 1.78 + 1.78$ |                     |   |                |   |   |      |                  |  |           |          |
| 7700<br><b>By-Nowa</b><br>$\frac{20}{T}$ vanishes             | <b>EThis</b><br>A1                  |                     |   |                |   |   |      |                  |  | 0.1411    |          |
| Saved tests and graphs                                        |                                     | w                   | B | $\mathbb C$    | U | E | $-7$ | $\alpha$<br>$-1$ |  | $J$ $K$ - |          |
|                                                               |                                     |                     |   |                |   |   |      |                  |  |           |          |
|                                                               |                                     | w<br>$\overline{z}$ |   |                |   |   |      |                  |  |           |          |
|                                                               |                                     |                     |   |                |   |   |      |                  |  |           |          |
|                                                               |                                     | 4<br>Ė              |   |                |   |   |      |                  |  |           |          |
|                                                               |                                     | ×                   |   |                |   |   |      |                  |  |           |          |
|                                                               |                                     | $\overline{ }$      |   |                |   |   |      |                  |  |           |          |
|                                                               |                                     | 11<br>12            |   |                |   |   |      |                  |  |           |          |
|                                                               |                                     |                     |   |                |   |   |      |                  |  |           |          |
|                                                               |                                     | 排针铅铅铀铬稀钇            |   |                |   |   |      |                  |  |           |          |
|                                                               |                                     |                     |   |                |   |   |      |                  |  |           |          |
|                                                               |                                     |                     |   |                |   |   |      |                  |  |           |          |
|                                                               |                                     |                     |   |                |   |   |      |                  |  |           |          |
|                                                               |                                     |                     |   |                |   |   |      |                  |  |           |          |
|                                                               | <b>YE</b>                           |                     |   | $\overline{a}$ |   |   |      |                  |  | ÷         |          |

Gambar 4.10 Tampilan Spreadsheet Program MedCalc

3. Masukkan data ke dalam Spreadsheet

| Arot<br><b>COL Data</b>      | - 「サンキスリエリッパ影響薬用」# # 藤沢     |                 |   |    |                                                             |    |           |    |                                            |  |
|------------------------------|-----------------------------|-----------------|---|----|-------------------------------------------------------------|----|-----------|----|--------------------------------------------|--|
| <b>Illy Tiotes</b>           | <b>TOMA mekale</b>          |                 |   |    |                                                             |    |           |    | <b>County Line And County Ave.</b>         |  |
| <b>M. Vanakier</b>           | AT                          | $+11$           |   |    |                                                             |    |           |    |                                            |  |
| T-Rim                        |                             | A/I             | B | C. | -0                                                          | E. | <b>F.</b> | 16 | H.                                         |  |
| <b>Sold tells and graphs</b> |                             | waktu           |   |    | status jeres kelemin status sebelum kekah istatus keleksuan |    |           |    | IPK status organizasi keltutsertaan kansas |  |
|                              | ٠                           | $\overline{11}$ |   |    |                                                             |    |           |    |                                            |  |
|                              | E                           |                 |   |    |                                                             |    |           |    |                                            |  |
|                              | 3                           |                 |   |    |                                                             |    |           |    |                                            |  |
|                              | ä                           |                 |   |    |                                                             |    |           |    |                                            |  |
|                              |                             |                 |   |    |                                                             |    |           |    |                                            |  |
|                              | ц                           |                 |   |    |                                                             |    |           |    |                                            |  |
|                              |                             |                 |   |    |                                                             |    |           |    |                                            |  |
|                              | ×                           |                 |   |    |                                                             |    |           |    |                                            |  |
|                              | ä                           |                 |   |    |                                                             |    |           |    |                                            |  |
|                              | 10                          |                 |   |    |                                                             |    |           |    |                                            |  |
|                              | m                           |                 |   |    |                                                             |    |           |    |                                            |  |
|                              | 72                          |                 |   |    |                                                             |    |           |    |                                            |  |
|                              | ä                           |                 |   |    |                                                             |    |           |    |                                            |  |
|                              | $34$                        |                 |   |    |                                                             |    |           |    |                                            |  |
|                              | <b>SE</b>                   |                 |   |    |                                                             |    |           |    |                                            |  |
|                              | 瑞                           |                 |   |    |                                                             |    |           |    |                                            |  |
|                              | $\overline{\mathcal{X}}$    |                 |   |    |                                                             |    |           |    |                                            |  |
|                              | 10                          |                 |   |    |                                                             |    |           |    |                                            |  |
|                              | $\overline{v}$<br>$\cdot$ m |                 |   |    |                                                             |    |           |    |                                            |  |

Gambar 4.11 Tampilan Input Data

4. Klik Statistics, Survival Analysis, Cox proportional-hazard regression.

| 無料表 三面 苯虫素<br>$-11.$<br>Arial.<br><b>FT Day</b>     | Summary distribution.<br>Outlar detection<br>Distribution plut   |        | $k$ $k$ $\overline{k}$ $\overline{u}$         |   |    |   |                                               | $\Omega$ |
|-----------------------------------------------------|------------------------------------------------------------------|--------|-----------------------------------------------|---|----|---|-----------------------------------------------|----------|
| Sar Motes                                           | Combine                                                          | ٠      |                                               |   |    |   | <b>FOR EXPERIENCE</b>                         |          |
| <b>SE Vansies</b><br>T Rac<br>Sevections and graphs | Regenouse                                                        |        |                                               |   |    |   |                                               |          |
|                                                     | T-lasts<br><b>Bank sum texts</b><br>Variance ratio test (F-test) | ٠<br>٠ | kelaner status sebeken kulub status kelalusan | E | PK | 百 | H<br>status; organisas: +eductuationi kursus; |          |
|                                                     | <b>ANTIVE</b>                                                    | ٠      |                                               |   |    |   |                                               |          |
|                                                     | Closebable                                                       | ٠      |                                               |   |    |   |                                               |          |
|                                                     | Servival energies                                                | ٠      | Kighte-Meet turvival analysis                 |   |    |   |                                               |          |
|                                                     | Mess-analysis                                                    | ٠      | Corproportional-hazards regression            |   |    |   |                                               |          |
|                                                     | Setzi messuremento                                               |        |                                               |   |    |   |                                               |          |
|                                                     | Reference Manufa                                                 | ٠      |                                               |   |    |   |                                               |          |
|                                                     | Method competient & exchanges                                    | ٠      |                                               |   |    |   |                                               |          |
|                                                     | Археолог & оправлёнием                                           |        |                                               |   |    |   |                                               |          |
|                                                     | NDC curves                                                       |        |                                               |   |    |   |                                               |          |
|                                                     |                                                                  |        |                                               |   |    |   |                                               |          |
|                                                     | <b>Clease twings</b>                                             | ٠      |                                               |   |    |   |                                               |          |
|                                                     |                                                                  |        |                                               |   |    |   |                                               |          |
|                                                     | 17                                                               |        |                                               |   |    |   |                                               |          |
|                                                     | 18                                                               |        |                                               |   |    |   |                                               |          |
|                                                     | 15<br>m                                                          |        |                                               |   |    |   |                                               |          |

Gambar 4.12 Proses Analisis Regresi Cox

5. Masukkan variabel waktu pada kotak Survival time, variabel status pada kotak Endpoint dan variabel Jenis kelamin pada kotak Predictor variables, OK.

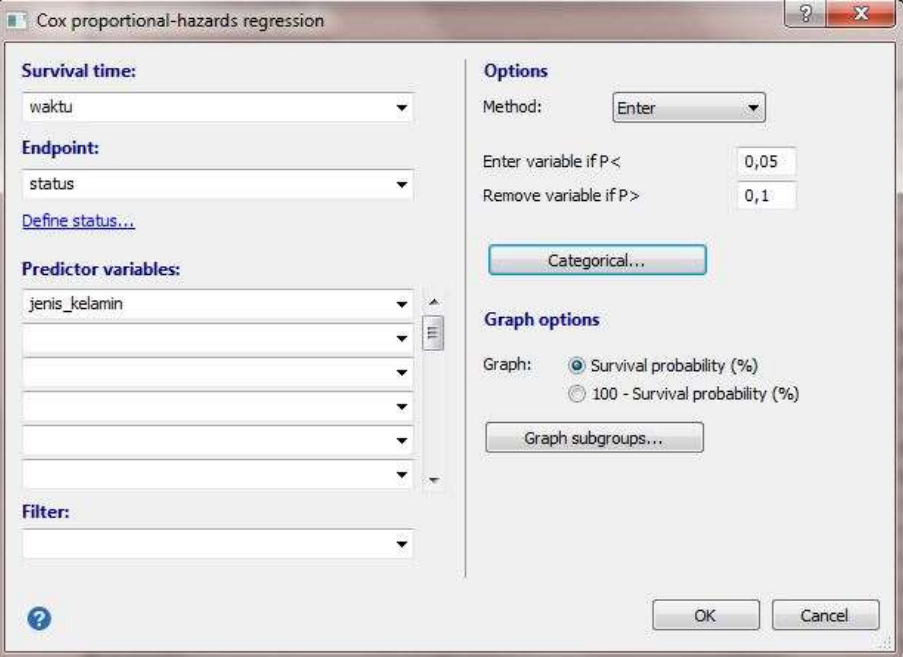

Gambar 4.13 Kotak Dialog Cox Proportional-Hazard Regression

# **Analisis perhitungan:**

| <b>Overall Model Fit</b>     |              |
|------------------------------|--------------|
| Null model -2 Log Likelihood | 169.392      |
| Full model -2 Log Likelihood | 166.197      |
| Chi-squared                  | 3.195        |
| DF                           | Б            |
| Significance level           | $P = 0.7840$ |

Gambar 4.14 Output MedCalc cox regression

Berdasarkan gambar 4.14, diperoleh nilai  $X_{LR}^2$  sebagai berikut.

$$
X_{LR}^2 = l_o - l_p
$$
  
= 169,392 - 166,197 = 3,195

## Kesimpulan:

Dari tabel  $X_{6:0.05}^2$  didapat nilai 1,64 sedangkan nilai *sig*. pada output sebesar 0,784. Karena nilai  $X_{LR}^2$  (3,195) < nilai  $X_{5:0.05}^2$  (12,6) dan nilai *sig.*  (0,784) > $\alpha$ (0,05) maka  $H_0$  diterima. Artinya, model secara keseluruhan belum dapat memberikan kontribusi terhadap waktu tunggu sarjana.

#### **4.4.2 Pengujian parsial**

Pengujian ini berfungsi untuk melihat apakah variabel independen atau setiap kovariat berpengaruh signifikan atau tidak.

#### **Hipotesis:**

 : Variabel independent tidak berpengaruh signifikan terhadap model (tidak bermanfaat).

 : Variabel independent berpengaruh signifikan terhadap model (sangat bermanfaat).

#### **Taraf signifikan:**

$$
\alpha=0.05
$$

**Statistik uji:**

$$
{X_W}^2 = \left[\frac{\beta_j}{S_e(\beta_j)}\right]^2
$$

Dengan,

 $X_W^2$  adalah uji wald

 $\beta_i$  adalah koefisien variabel bebas ke-j.

 $S_e(\beta_j)$  adalah standar error koefisien variabel bebas ke-j.

## **Kiteria pengujian:**

Tolak  $H_0$  jika  $X_W^2 > X_{1:\alpha}^2$  di mana  $X_{1:0.05}^2 = 3.84$  atau nilai  $sig.\langle \alpha (0.05) \rangle$ .

| <b>Variabel</b>            | $X_{W}^{2}$ | Sig.  | Keputusan    |
|----------------------------|-------------|-------|--------------|
| Jenis Kelamin (X1)         | 0,256       | 0,613 | Terima $H_0$ |
| Status Sebelum Kuliah (X2) | 0,445       | 0,505 | Terima $H_0$ |
| Status Kelulusan (X3)      | 1,566       | 0,211 | Terima $H_0$ |
| IPK(X4)                    | 4,269       | 0,038 | Tolak $H_0$  |
| Status Keorganisasian (X5) | 0,73        | 0,393 | Terima $H_0$ |
| Keikutsertaan Kursus (X6)  | 0,001       | 0.973 | Terima $H_0$ |

Tabel 4.1 Hasil Pengujian Parsial Model

Berdasarkan tabel 4.1, diperoleh hasil bahwa dari enam variabel yang diuji secara signifikan ternyata hanya ada satu variabel yang berpengaruh secara signifikan yaitu variabel **IPK**. Dengan demikian dapat diartikan bahwa faktor yang mempengaruhi lama waktu tunggu sarjana adalah **IPK**.

# **4.2 Pemodelan Kurva Kaplan-Meier**

# **4.2.1 Langkah-langkah pengujian data dengan MedCalc:**

1. Jalankan Program MedCalc seperti terlihat pada gambar

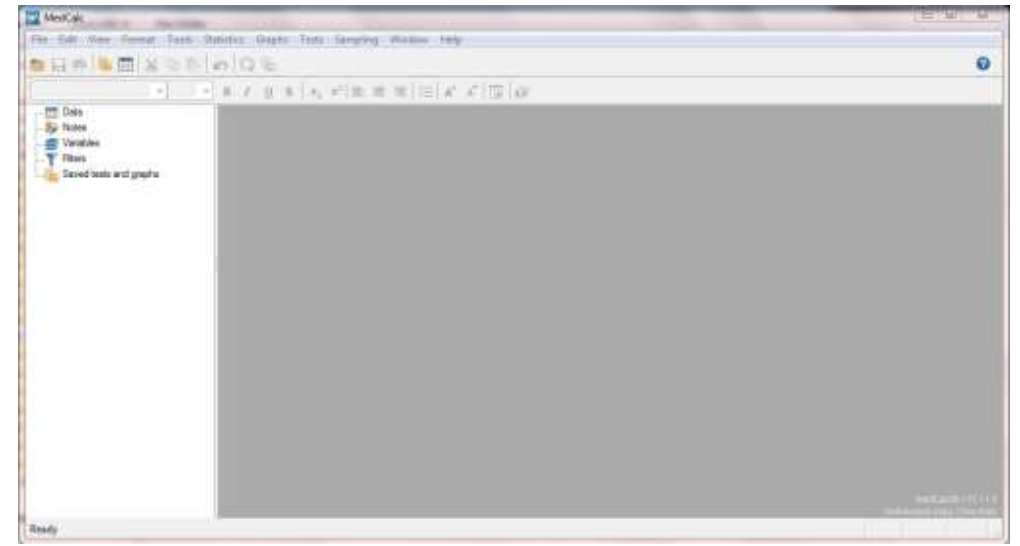

Gambar 4.15 Tampilan Awal Program MedCalc

2. Klik menu Open Spreadsheet, maka akan muncul gambar sebagai berikut

| ●日参 ● 田 ※ ● 6 回 日 三            |                                                               | $\Theta$      |
|--------------------------------|---------------------------------------------------------------|---------------|
| A <sup>th</sup><br>$.775$ Data |                                                               |               |
| <b>ID</b> Noter                | <b>IT date</b>                                                | <b>HELETA</b> |
| E Vention<br>T Films           | At                                                            |               |
| <b>Excellent and grave</b>     | D<br>E<br>$\mathbb{G}$<br>H<br>$\overline{H}$<br>e<br>×<br>W. | K ><br>ä.     |
|                                |                                                               |               |
|                                |                                                               |               |
|                                | $-1$ or $+1$ or $-1$                                          |               |
|                                |                                                               |               |
|                                |                                                               |               |
|                                |                                                               |               |
|                                | 78910日 日程 10 14 15 16 17                                      |               |
|                                |                                                               |               |
|                                |                                                               |               |
|                                |                                                               |               |
|                                |                                                               |               |
|                                |                                                               |               |
|                                |                                                               |               |
|                                |                                                               |               |
|                                | $\overline{a}$                                                | ×             |

Gambar 4.16 Tampilan Spreadsheet Program MedCalc

3. Masukkan data ke dalam Spreadsheet

| <b>* 80 % # X % A Q %</b>      |                               |       |    |    |                                                                                                    |    |   |                |                          | $\alpha$ |
|--------------------------------|-------------------------------|-------|----|----|----------------------------------------------------------------------------------------------------|----|---|----------------|--------------------------|----------|
| Artal.                         | - 中川 + 東京見市 6 戸 取業部 田 A 6 関 印 |       |    |    |                                                                                                    |    |   |                |                          |          |
| -TITL Data<br><b>IV</b> Tiotes | <b>TEMA motor</b>             |       |    |    |                                                                                                    |    |   |                | <b>Count Lists Later</b> |          |
| <b>CEL Vanakiev</b><br>T-Rim   | AT                            | T     |    |    |                                                                                                    |    |   |                |                          |          |
|                                |                               |       | B. | C. | -61                                                                                                    | E. | F | $\overline{B}$ | H.                       |          |
| <b>L.</b> Saedhan scéamhs      |                               | waktu |    |    | status jerss kelemin status sebelum kuliah status kelulusan IPK status organisasi keleutsertaan kursus |    |   |                |                          |          |
|                                |                               | 71    |    |    |                                                                                                    |    |   |                |                          |          |
|                                | а                             |       |    |    |                                                                                                    |    |   |                |                          |          |
|                                |                               |       |    |    |                                                                                                    |    |   |                |                          |          |
|                                | 4                             |       |    |    |                                                                                                    |    |   |                |                          |          |
|                                | i A                           |       |    |    |                                                                                                    |    |   |                |                          |          |
|                                | ц<br>v                        |       |    |    |                                                                                                    |    |   |                |                          |          |
|                                |                               |       |    |    |                                                                                                    |    |   |                |                          |          |
|                                | 油<br>ü                        |       |    |    |                                                                                                    |    |   |                |                          |          |
|                                | fo                            |       |    |    |                                                                                                    |    |   |                |                          |          |
|                                | ñ                             |       |    |    |                                                                                                    |    |   |                |                          |          |
|                                |                               |       |    |    |                                                                                                    |    |   |                |                          |          |
|                                | $\frac{12}{13}$               |       |    |    |                                                                                                    |    |   |                |                          |          |
|                                | $3$                           |       |    |    |                                                                                                    |    |   |                |                          |          |
|                                | y,                            |       |    |    |                                                                                                    |    |   |                |                          |          |
|                                | 第四                            |       |    |    |                                                                                                    |    |   |                |                          |          |
|                                |                               |       |    |    |                                                                                                    |    |   |                |                          |          |
|                                | 16                            |       |    |    |                                                                                                    |    |   |                |                          |          |
|                                | $\overline{u}$                |       |    |    |                                                                                                    |    |   |                |                          |          |
|                                | $\frac{m}{4}$                 |       |    |    |                                                                                                    |    |   |                |                          |          |

Gambar 4.17 Tampilan Input Data

4. Klik Statistics, Survival Analysis, Kaplan-Meier Survival Analysis.

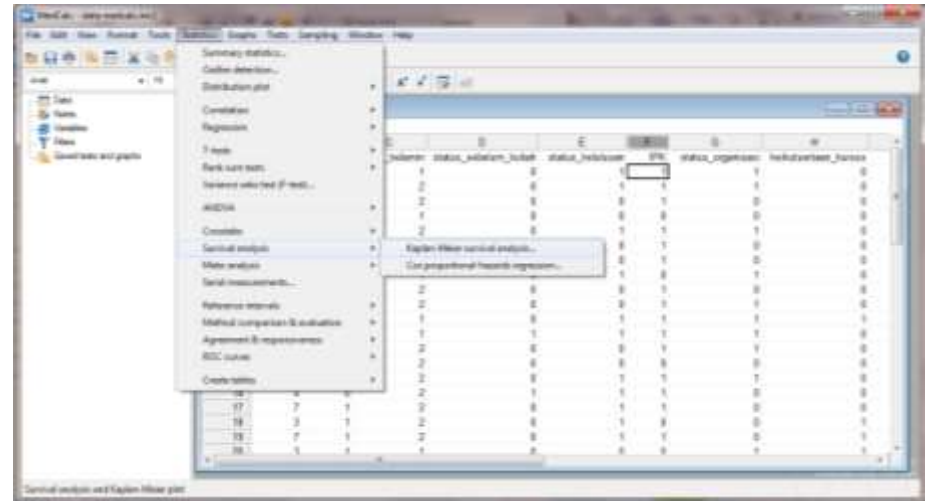

Gambar 4.18 Proses Analisis Kurva Kaplan-Meier

5. Masukkan variabel waktu pada kotak Survival time, variabel status pada kotak Endpoint dan variabel Jenis kelamin pada kotak Factor, kemudian pada bagian Options, pilih Linear trend for factor levels dan Mark censored data in graph, OK.

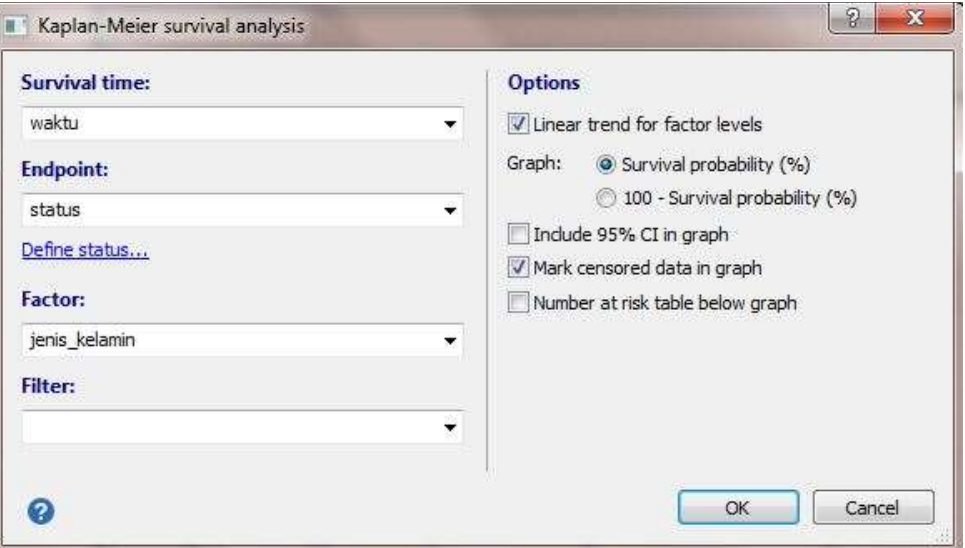

Gambar 4.19 Kotak Dialog Kaplan-Meier Survival Analysis

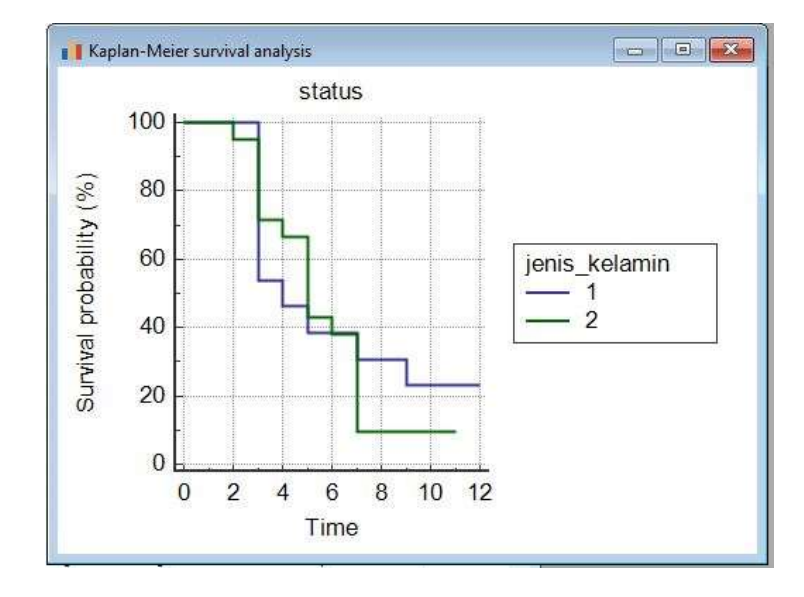

### **4.2.1Kurva Kaplan-Meier untuk Jenis Kelamin Mahasiswa**

Gambar 4.20Output MedCalc kurva Kaplan-Meier jenis kelamin mahasiswa Pendidikan Matematika Unnes lulusan tahun 2012

Berdasarkan gambar 4.20, kurva Kaplan-Meier pada waktu  $t = 1, 2, 6, 8, 9$ (dalam bulan) mahasiswa yang berjenis kelamin perempuan lebih cepat mendapatkan pekerjaan pertama setelah lulus dari Universitas Negeri Semarang dari pada mahasiswa yang berjenis kelamin laki-laki. Sedangkan pada waktu  $t = 3$ , 4, 5 (dalam bulan) mahasiswa yang berjenis kelamin laki-laki lebih cepat mendapatkan pekerjaan pertama setelah lulus dari Universitas Negeri Semarang dari pada mahasiswa yang berjenis kelamin perempuan.

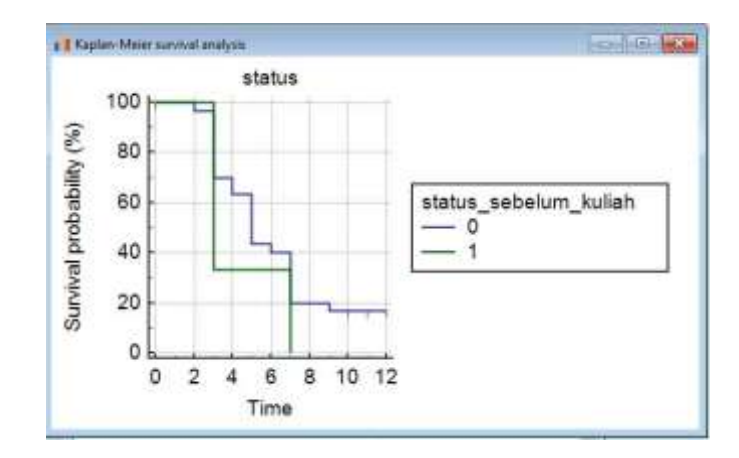

#### **4.2.2 Kurva Kaplan-Meier untuk Status Sebelum Kuliah**

Gambar 4.21*Output* MedCalc kurva Kaplan-Meier status mahasiswa Pendidikan Matematika Unnes lulusan tahun 2012 sebelum kuliah

Berdasarkan gambar 4.21, kurva Kaplan-Meier, mahasiswa yang memiliki pengalaman bekerja sebelum masuk kuliah di Universitas Negeri Semarang atau setelah lulus dari SLTA lebih cepat mendapatkan pekerjaan pertama daripada mahasiswa yang tidak memiliki pengalaman bekerja sebelum kuliah atau selama kuliah di Universitas Negeri Semarang.

## **4.2.3 Kurva Kaplan-Meier untuk Status Kelulusan**

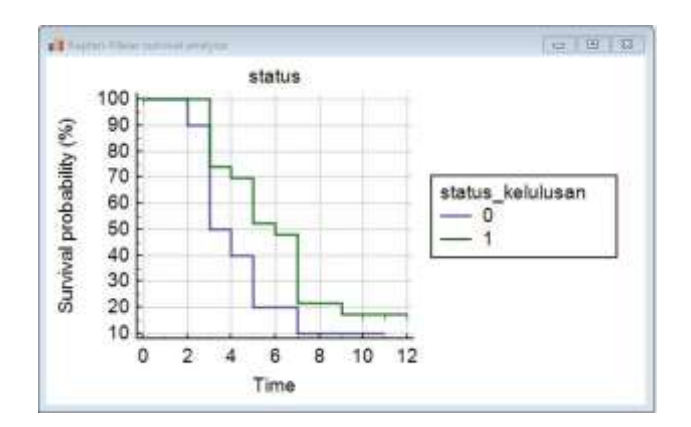

Gambar 4.22*Output* MedCalc kurva Kaplan-Meier status kelulusan mahasiswa Pendidikan Matematika Unnes lulusan tahun 2012
Berdasarkan gambar 4.22, kurva Kaplan-Meier, mahasiswa Universitas Negeri Semarang yang lulus tepat waktu dalam kurun waktu 4 tahun atau 8 semester lebih cepat mendapatkan pekerjaan pertama dari pada mahasiswa yang lulus tidak tepat waktu atau lebih dari 8 semester.

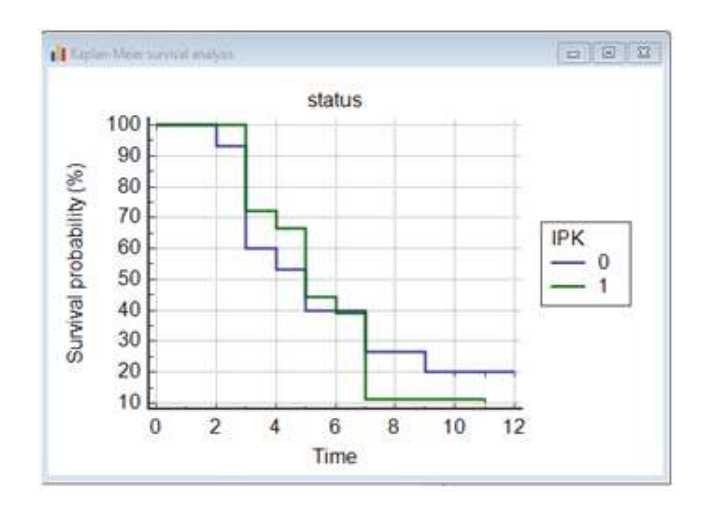

#### **4.2.4 Kurva Kaplan-Meier untuk IPK**

Gambar 4.23*Output* MedCalc kurva Kaplan-Meier IPK mahasiswa Pendidikan Matematika Unnes lulusan tahun 2012

Berdasarkan gambar 4.23, kurva Kaplan-Meier pada waktu  $t = 2, 3, 4, 5$ (dalam bulan) mahasiswa yang memiliki IPK  $\leq$  3,35 lebih cepat mendapatkan pekerjaan pertama setelah lulus dari Universitas Negeri Semarang dari pada mahasiswa yang memiliki IPK > 3,35. Sedangkan pada waktu t = 7, 8, 9 (dalam bulan) mahasiswa yang memiliki IPK > 3,35 lebih cepat mendapatkan pekerjaan pertama setelah lulus dari Universitas Negeri Semarang dari pada mahasiswa yang memiliki IPK  $\leq$  3,35.

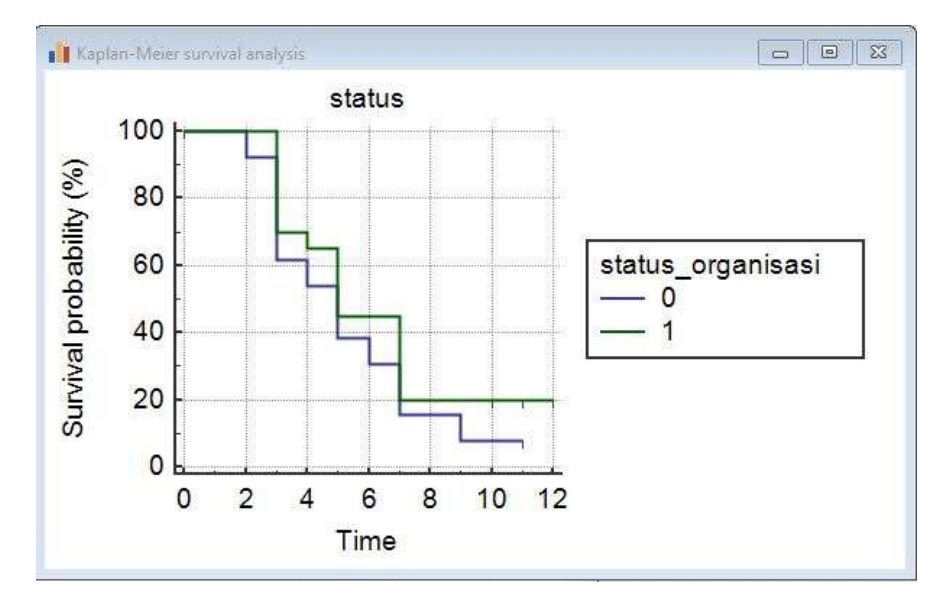

#### **4.2.5 Kurva Kaplan-Meier untuk Status Organisasi**

Gambar 4.24*Output* MedCalc kurva Kaplan-Meier status organisasi mahasiswa Pendidikan Matematika Unnes lulusan tahun 2012

Berdasarkan gambar 4.24, kurva Kaplan-Meier dari 39 data mahasiswadiperoleh hasil bahwa mahasiswa yang tidak aktif berorganisasi lebih cepat mendapatkan pekerjaan pertama dari pada mahasiswa yang aktif berorganisasi selama kuliah di Universitas Negeri Semarang. Hal tersebut bisa terjadi karena apabila mahasiswa lebih aktif berorganisasi maka akan berpengaruh pada studinya yang menjadi lebih lama.

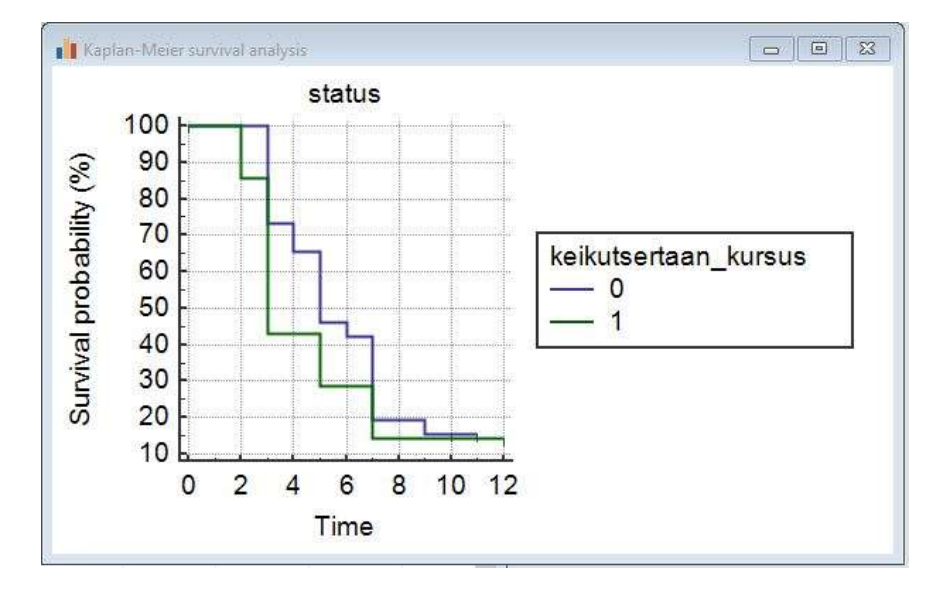

#### **4.2.6 Kurva Kaplan-Meier untuk Keikutsertaan Kursus**

Gambar 4.25 *Output* MedCalc kurva Kaplan-Meier keikutsertaan kursus mahasiswa Pendidikan Matematika Unnes lulusan tahun 2012 setelah lulus kuliah

Berdasarkan gambar 4.25, kurva Kaplan-Meier, mahasiswa yang mengikuti kursus setelah lulus dari Universitas Negeri Semarang lebih cepat mendapatkan pekerjaan pertama dari pada mahasiswa yang tidak mengikuti kursus untuk menambah *softskill.*

# **4.5 Taksiran Peluang**

Taksiran peluang digunakan untuk menghitung peluang seorang mahasiswa memperoleh pekerjaan pertama setelah lulus dai Perguruan Tinggi dalam waktu kura dari atau sama dengan sembilan bulan.

Tabel 4.2 Estimasi Parameter β

| <b>Variabel</b>            |           | $Exp(\hat{\beta})$ |  |
|----------------------------|-----------|--------------------|--|
| Jenis Kelamin (X1)         | 0,09609   | 1,1009             |  |
| Status Sebelum Kuliah (X2) | 0,5681    | 1,7649             |  |
| Status Kelulusan (X3)      | $-0,5607$ | 0,5708             |  |
| IPK $(X4)$                 | 0,08883   | 1,0929             |  |
| Status Keorganisasian (X5) | $-0,357$  | 0,6997             |  |
| Keikutsertaan Kursus (X6)  | $-0,1291$ | 0,8789             |  |

Tabel 4.3 Estimasi *Hazard* Dasar dan *Survival*

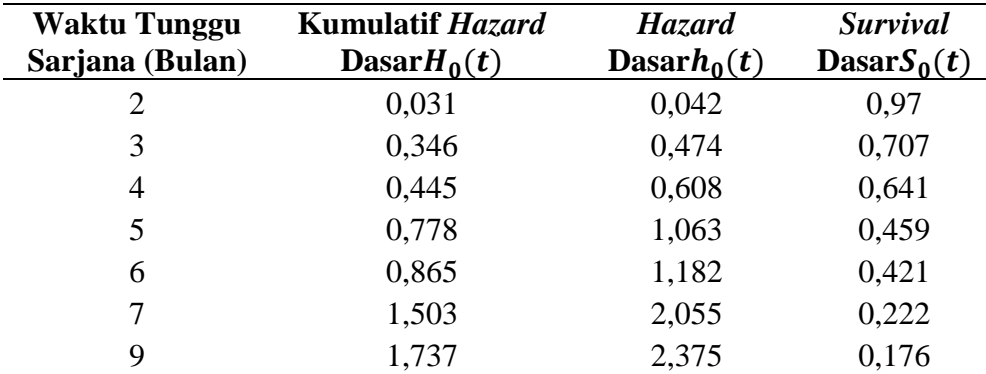

Setelah diperoleh estimasi parameter, estimasi *hazard* dan *survival* dasar, dapat dilakukan perhitungan peluang mahasiswa yang memperoleh pekerjaan pertama dalam waktu kurang dari atau sama dengan sembilan bulan  $S(t,X)$ .

Misal pada data waktu tunggu sarjana dalam waktu 2 bulan berdasarkan jenis kelamin, maka dapat dihitung peluang mahasiswa untuk mendapatkan pekerjaan pertama sebagai berikut.

$$
S(2|X1) = S_0(2)^{exp(0,09609*1)} = 0.97^{(1,1009)} = 0.967
$$

Artinya, peluang mahasiswa untuk mendapatkan pekerjaan pertama dalam waktu dua bulan berdasarkan jenis kelamin adalah 0,967.

|                            | Peluang Mahasiswa Mendapatkan Pekerjaan Pertama |       |       |       |       |       |       |  |
|----------------------------|-------------------------------------------------|-------|-------|-------|-------|-------|-------|--|
| Variabel                   | Waktu Tunggu (Bulan)                            |       |       |       |       |       |       |  |
|                            | 2                                               | 3     | 4     | 5     | 6     | 7     | 9     |  |
| Jenis Kelamin $(X1)$       | 0.967                                           | 0,683 | 0,613 | 0,424 | 0,386 | 0,191 | 0,148 |  |
| Status Sebelum Kuliah (X2) | 0.948                                           | 0.542 | 0,456 | 0,253 | 0,217 | 0,070 | 0,047 |  |
| Status Kelulusan (X3)      | 0,983                                           | 0,820 | 0,776 | 0,641 | 0,610 | 0,424 | 0,371 |  |
| IPK(X4)                    | 0,967                                           | 0,685 | 0,615 | 0,427 | 0,388 | 0,193 | 0,150 |  |
| Status Keorganisasian (X5) | 0,979                                           | 0,785 | 0,733 | 0,580 | 0,546 | 0,349 | 0,297 |  |
| Keikutsertaan Kursus (X6)  | 0,974                                           | 0,737 | 0,676 | 0,504 | 0,467 | 0,266 | 0,217 |  |

Tabel 4.4 Taksiran Peluang Mendapatkan Pekerjaan Pertama S(t,X)

# **4.6 Median/Rata-Rata Waktu Tunggu Sarjana**

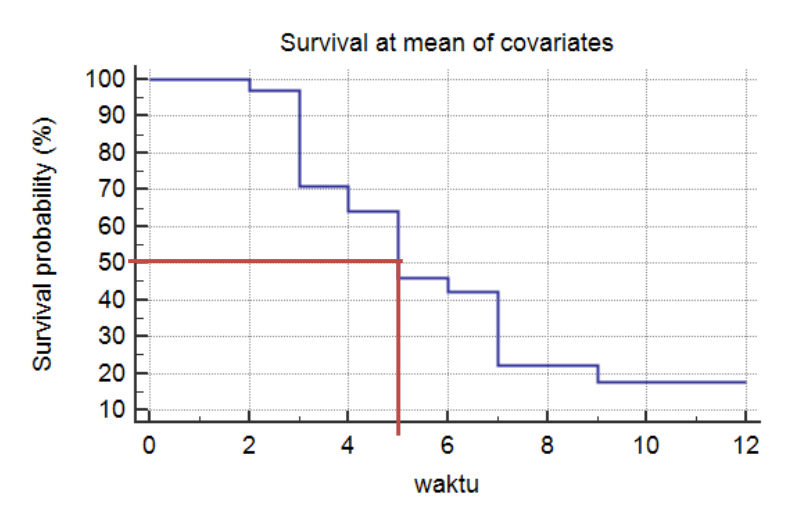

Gambar 4.26Rata-Rata Waktu Tunggu Sarjana

Berdasarkan gambar 4.26, setelah ditarik garis lurus dari sumbu Y tepat di angka 50 dan kemudian ditarik garis ke bawah menuju sumbu X tepat mengenai angka 5. Maka dapat ditarik kesimpulan bahwa rata-rata waktu tunggu sarjana untuk mendapatkan pekerjaan pertama adalah 5 bulan, lebih cepat dari batas waktu yang ditentukan di awal yaitu 9 bulan. Dalam penelitian ini, data memenuhi asumsi *proportional hazard*dianalogikan berdistribusi normal sehingga median waktu tunggu sarjana sama dengan rata-rata waktu tunggu sarjana.

#### **4.7 Pembahasan**

Berdasarkan penelitian terdahulu yang dilakukan oleh Oka Afranda (2015), rata-rata waktu tunggu sarjana (S1) di Indonesia hingga mendapatkan pekerjaan pertama adalah 0 (nol) hingga 9 (sembilan) bulan. Dari analisis data di atas diketahui bahwa rata-rata waktu tunggu sarjana program studi Pendidikan Matematika Universitas Negeri Semarang lulusan tahun 2012 adalah 5 (lima) bulan, lebih cepat dari rata-rata waktu tunggu sarjana di Indonesia. Hal ini berarti bahwa lulusan program studi Pendidikan Matematika Unnes mampu bersaing dengan baik dalam dunia kerja sehingga perlu ada peningkatan terhadap kompetensi mahasiswa program studi Pendidikan Matematika agar lulusannya lebih cepat mendapatkan pekerjaan tanpa menunggu lama (kurang dari 5 bulan).

Pada pengecekan asumsi *proporional hazard(PH)*, dari kurva *log –log survival* menunjukkan bahwa keenam variabel yaitu variabel jenis kelamin, status sebelum kuliah, status kelulusan, IPK, status organisasi, dan keikutsertaan kursus, memenuhi asumsi *proporional hazard(PH)* dengan melihat bahwa tidak ada kurva *log –log survival* yang berpotongan sehingga bisa dilanjut dengan analisis regresi cox *proporional hazard*untuk melihat faktor-faktor yang berpengaruh secara signifikan.

Hasil dari analisis regresi cox *proporional hazard*pada pengujian secara serempak, diperoleh nilai nilai  $X_{LR}^2$  (3,195) < nilai  $X_{5:0.05}^2$  (12,6) dan nilai *sig.*  $(0.784) > \alpha(0.05)$  maka  $H_0$  diterima. Artinya, model secara keseluruhan belum dapat memberikan kontribusi terhadap waktu tunggu sarjana. Dan pada pengujian secara parsial diperoleh hasil bahwa dari enam variabel yang diuji, hanya terdapat satu variabel yang berpengaruh secara signifikan yaitu variabel IPK. Hal ini dikarenakan jumlah sampel yang terbatas sehingga kesimpulan yang diperoleh hanya dapat digunakan untuk data waktu tunggu sarjana Program Studi Pendidikan Matematika lulusan tahun 2012 dan belum dapat digeneralisasikan. Dengan demikian dapat diartikan bahwa faktor yang mempengaruhi lama waktu tunggu sarjana untuk mendapatkan pekerjaan pertama adalah IPK. Dalam mencari sebuah pekerjaan, IPK menjadi salah satu pertimbangan untuk sebuah perusahaan dalam merekrut karyawan baru. IPK dapat memberikan sedikit gambaran terhadap kecerdasan atau kemampuan seseorang dalam memecahkan suatu permasalahan.

Analisis kurva Kaplan-Meier dapat digunakan untuk melihat kecepatan dalam mendapatkan pekerjaan pertama berdasarkan variabel dan kategori yang telah ditentukan. Pada gambar 4.20, kurva Kaplan-Meier berdasarkan jenis kelamin mahasiswa, program studi Pendidikan Matematika Unnes lulusan tahun 2012 menunjukkan bahwa mahasiswa yang berjenis kelamin perempuan lebih cepat mendapatkan pekerjaan pada bulan ke 1, 2, 6, 8, 9, sedangkan mahasiswa yang berjenis kelamin laki-laki lebih cepat mendapatkan pekerjaan pada bulan ke 3, 4, 5.

Kurva Kaplan-Meier pada gambar 4.21 menunjukkan bahwa mahasiswa program studi Pendidikan Matematika yang memiliki pengalaman bekerja sebelum kuliah di Unnes lebih cepat mendapatkan pekerjaan pertama setelah lulus dari Unnes. Hal ini berarti bahwa pengalaman bekerja sebelum atau selama kuliah memiliki peran yang penting dalam memeperoleh suatu pekerjaan. Pengalaman bekerja merupakan salah faktor yang menjadi pertimbangan suatu perusahaan dalam menerima calon pegawai atau karyawan baru. Berdasarkan hal tersebut, dapat memberikan gambaran bagi mahasiswa Unnes khususnya pada program studi Pendidikan Matematika untuk memperbanyak pengalaman kerja langsung di lapangan.

Berdasarkan kurva Kaplan-Meier pada gambar 4.22, menunjukkan bahwa mahasiswa program studi Pendidikan Matematika Unnes lulusan tahun 2012 yang lulus tepat waktu pada kurun waktu 4 tahun atau 8 semester lebih cepat mendapatkan pekerjaan pertama dari pada mahasiswa yang lulus lebih dari 4 tahun atau lebih dari 8 semester. Hal ini berarti bahwa, semakin cepat lulus maka jumlah pesaing dalam mendapatkan pekerjaan semakin sedikit sehingga peluang untuk mendapatkan pekerjaan lebih besar. Hal ini dapat digunakan untuk memberikan gambaran kepada mahasiswa Unnes khususnya mahasiswa program Pendidikan Matematika bahwa lulus tepat waktu lebih memberikan peluang yang lebih besar untuk mendapatkan pekerjaan.

Gambar 4.23, kurva Kaplan-Meier menunjukkan bahwa mahasiswa program studi Pendidikan Matematika Unnes lulusan tahun 2012 yang memiliki IPK ≤ 3,35 lebih cepat mendapatkan pekerjaan pertama pada bulan ke 2, 3, 4, 5,

sedangkan mahasiswa program studi Pendidikan Matematika Unnes lulusan tahun 2012 yang memiliki IPK > 3,35 lebih cepat mendapatkan pekerjaan pada bulan ke 7, 8, 9. Hal ini belum dapat digeneralisasikan pada sampel yang lebih besar dan hanya berlaku pada data waktu tunggu sarjana Program Studi Pendidikan Matematika lulusan tahun 2012.

Berdasarkan kurva Kaplan-Meier pada gambar 4.24, dapat dilihat bahwa mahasiswa program studi Pendidikan Matematika Unnes lulusan tahun 2012 yang tidak aktif mengikuti organisasi selama kuliah lebih cepat mendapatkan pekerjaan pertama dari pada mahasiswa yang aktif berorganisasi berdasarkan data yang dianalisis sehingga belum dapat digeneralisasikan pada sampel yang lebih besar. Data ini berdasarkan hasil pengisian kuesioner *tracer study* alumni Unnes yang dilakukakan oleh 39 mahasiswa Program Studi Pendidikan Matematika lulusan tahun 2012.

Gambar 4.25, kurva Kaplan-Meier menunjukkan bahwa mahasiswa program studi Pendidikan Matematika Unnes lulusan tahun 2012 yang mengikuti kursus keterampilan setelah lulus kuliah lebih cepat mendapatkan pekerjaan pertama dari pada mahasiswa yang tidak mengikuti kursus keterampilan. Hal ini berarti bahwa kemampuan khusus (*softskill*) merupakan salah satu faktor yang diperlukan dalam mendapatkan dan menjadi sebuah pertimbangan suatu perusahaan dalam memilih pegawai atau karyawan baru. Hal tersebut dapat digunakan sebagai bahan evaluasi bagi mahasiswa Unnes khususnya pada program studi Pendidikan Matematika bahwa mengasah atau menambah *softskill* diperlukan untuk menambah bobot penilaian ketika melamar pekerjaan seperti kemampuan berbahasa asing.

Berdasarkan tabel 4.4, peluang terbesar untuk mendapakan pekerjaan pertama mahasiswa program studi Pendidikan Matematika Unnes lulusan tahun 2012 adalah pada bulan kedua berdasarkan status kelulusan dengan besar peluang 0,987. Sehingga dapat disimpulkan bahwa semakin cepat seorang mahasiswa lulus dari Perguruan Tinggi maka semakin sedikit tingkat persaingan dalam mencari pekerjaan sehingga peluang untuk memperoleh pekerjaan semakin besar. Karena banyak perusahaan yang mengutamakan *fresh graduate.* Berdasarkan analisis dalam penelitian ini, peluang antara mahasiswa laki-laki dan perempuan, yang memiliki pengalaman bekerja dan tidak memiliki pengalaman bekerja, yang lulus tepat waktu dan lulus tidak tepat waktu, yang memiliki IPK diatas rata-rata dan IPK dibawah rata-rata, yang aktif organisasi dan yang tidak aktif berorganisasi, yang kursus dan tidak kursus belum dapat dibedakan secara spesifik. Hal ini disebabkan pada kategorisasi data, masing-masing variabel hanya memiliki 2 (dua) kategori.

# **BAB 5**

# **PENUTUP**

## **5.1 Simpulan**

Dari hasil pengolahan data dan interpretasi hasil yang didapatkan, sehingga dapat ditarik kesimpulan sebagai berikut.

- 1. Hasil analisis regresi cox, faktor yang berpengaruh signifikan terhadap lama waktu tunggu sarjana Program Studi Pendidikan Matematika lulusan tahun 2012 adalah IPK.
- 2. Mahasiswa Program Studi Pendidikan Matematika lulusan tahun 2012yang mendapatkan pekerjaan lebih cepat adalah yang memiliki kriteria pengalaman kerja sebelum masuk Perguruan Tinggi, lulus tepat waktu, tidak aktif berorganisasi, dan mengikuti kursus setelah lulus dari Perguruan Tinggi.
- 3. Rata-rata waktu tunggu sarjana mahasiswa Program Studi Pendidikan Matematika lulusan tahun 2012 adalah 5 bulan.

# **5.2 Saran**

Saran yang dapat diberikan agar diperhatikan oleh peneliti selanjutnya adalah sebagai berikut.

- 1. Perlu adanya penelitian dengan jumlah sampel yang lebih besar sehingga penelitian yang dihasilkan akan lebih baik.
- 2. Menambah jumlah variabel X akan lebih banyak variasi dan dapat digunakan sebagai bahan pertimbangan untuk mendapatkan pekerjaan.
- 3. Untuk pertanyaan dalam kuesioner *tracer study* alumni sebaiknya lebih dispesifikkan, tidak hanya jawaban "ya" dan "tidak" atau dengan memperbanyak kategori jawaban.
- 4. Peningkatan kualitas Program Studi Pendidikan Matematika Universitas Negeri Semarang dari tenaga pendidik sampai *softskill*mahasiswa agar dapat bersaing dengan baik dalam dunia kerja.

# **DAFTAR PUSTAKA**

- Adisantoso, Julio. 2010. "Model Survival Menggunakan Sebaran Weibull". Diakses dari <http://julio.staff.ipb.ac.id/files/2011/12/makalah-tugas4.pdf> pada tanggal 25 Januari 2016.
- Afranda, Oka. 2015. *Analaisis Regresi Kegagalan Proposional dari Cox pada Data Waktu Tunggu Sarjana dengan Sensor Tipe 1di FSM Undip.* Skripsi. Universitas Diponegoro.
- Dahlan, M. Sopiyudin. 2012. *Seri 11 Analisis Survival : Dasar – Dasar Teori dan Aplikasi Dengan Program SPSS*. Jakarta: Epidemologi Indonesia.
- Ernawatinigsih, Ni Putu Lisa. 2012. *Analisis Survival dengan Model Regresi Cox*. Jurnal Matematika, Vol 2. No.2.
- Kleinbaum, D.G. 1996. *Survival Analysis*: *a self learning text*.Springer-Verlag. New York.
- Latan, Hengky. 2014. *Aplikasi Analisis Data Statistik untuk Ilmu Sosial Sains dengan IBM SPSS*. Bandung: Alfabeta.
- Lawless, J.F. 1982. *Statistical Models and Methods for Lifetime Data*. USA: John Wiley & Sons, Inc.
- Putranto, Ridho Tri, dan Muhammad Mashuri. 2012. Ananalisis Satistik Tentang Faktor-Faktor yang Mempengaruhi Waktu Tunggu Fresh Graduate di Jurusan Statistika ITS dengan Metode Regresi Logistik Ordinal. Jurnal Vol. 1. No. 1 [http://ejurnal.its.ac.id/index.php/sains\\_seni/article/viewFile/2166/443.](http://ejurnal.its.ac.id/index.php/sains_seni/article/viewFile/2166/443)
- Rinni, Bellina Ayu, Wuryandari, Triastuti, dan Rusgiyono, Agus. 2014. Pemodelan Laju Kesembuhan Rawat Inap Thypus Abdominalis (Demam Tifoid) Menggunakan Model Regresi Kegagalan Proporsional Dari Cox (Studi Kasus di RSUD Kota Semarang). *Jurnal Gaussian*, 3(1): 31-40.

Sastroasmoro, S. 2006. *Dasar-dasar Metodologi Klinis Penelitian Klinis*. Jakarta: CV. Sagung Seto.

Sobihin. 2014. "Metode Penelitian Survival Analysis". Tersedia di [http://b11nk.wordpress.com/2014/11/19/metode-penelitian-survival](http://b11nk.wordpress.com/2014/11/19/metode-penelitian-survival-analysis/)[analysis/](http://b11nk.wordpress.com/2014/11/19/metode-penelitian-survival-analysis/) diakses pada tanggal 10 Maret 2016.

- Undang-Undang Republik Indonesia Nomor 12 Tahun 2012 Tentang Pendidikan Tinggi. 2012. Diakses dari [http://www.polsri.ac.id/panduan/01.%20umum/06.%20Undang-](http://www.polsri.ac.id/panduan/01.%20umum/06.%20Undang-Undang%20Republik%20Indonesia%20Nomor%2012%20Tahun%202012%20Tanggal10%20Agustus%202012%20Tentang%20Pendidikan%20Tinggi.PDF)[Undang%20Republik%20Indonesia%20Nomor%2012%20Tahun%202012](http://www.polsri.ac.id/panduan/01.%20umum/06.%20Undang-Undang%20Republik%20Indonesia%20Nomor%2012%20Tahun%202012%20Tanggal10%20Agustus%202012%20Tentang%20Pendidikan%20Tinggi.PDF) [%20Tanggal10%20Agustus%202012%20Tentang%20Pendidikan%20Ting](http://www.polsri.ac.id/panduan/01.%20umum/06.%20Undang-Undang%20Republik%20Indonesia%20Nomor%2012%20Tahun%202012%20Tanggal10%20Agustus%202012%20Tentang%20Pendidikan%20Tinggi.PDF) [gi.PDF](http://www.polsri.ac.id/panduan/01.%20umum/06.%20Undang-Undang%20Republik%20Indonesia%20Nomor%2012%20Tahun%202012%20Tanggal10%20Agustus%202012%20Tentang%20Pendidikan%20Tinggi.PDF) pada tanggal 30 Maret 2016.
- Wiguna, Candra. 2015. "Analisis Kesintasan Kaplan Meier". Tersedia di <http://duniaiptek.com/analisis-kesintasan-kaplan-meier/> diakses pada tanggal 10 Maret 2016.

# *Lampiran 1*

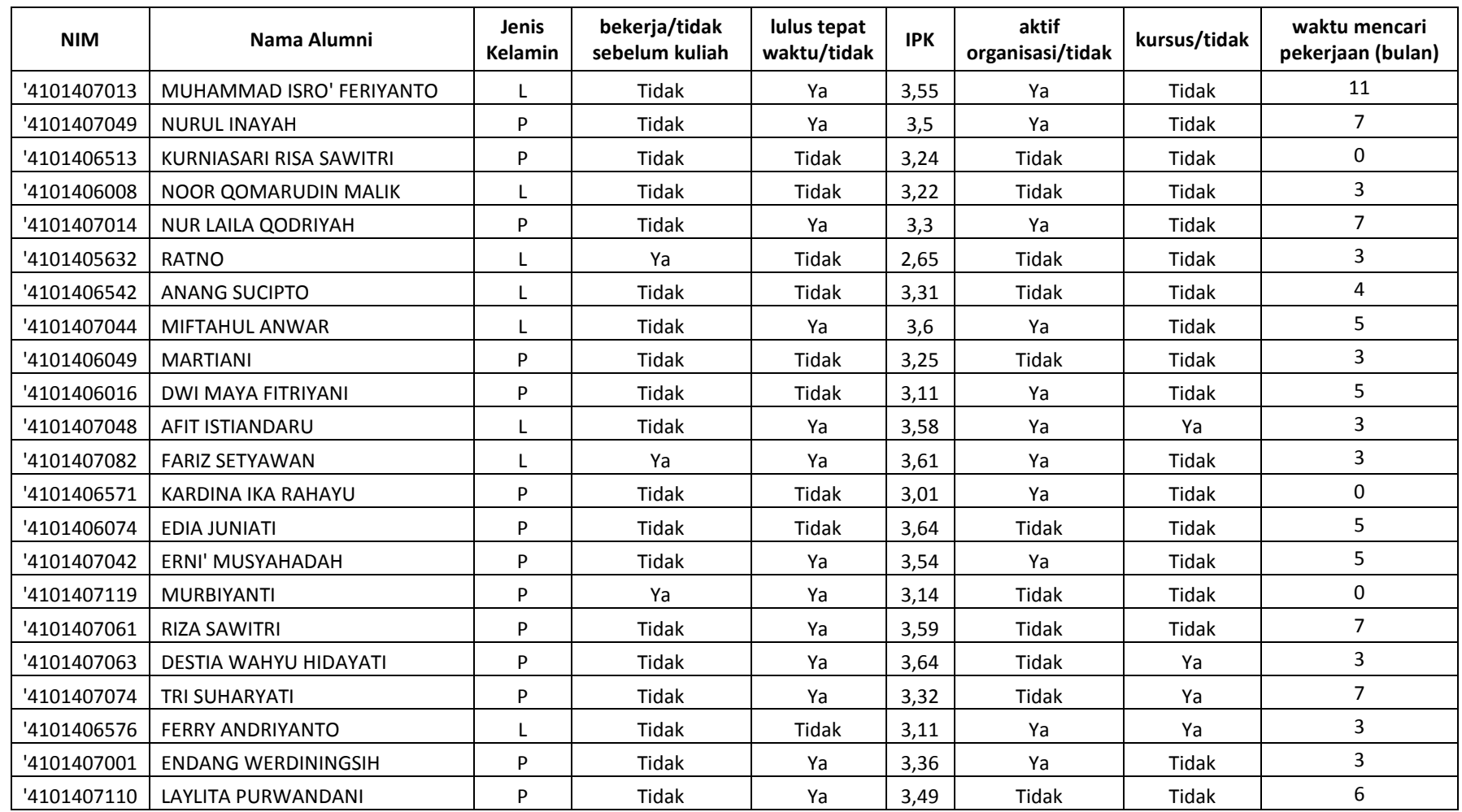

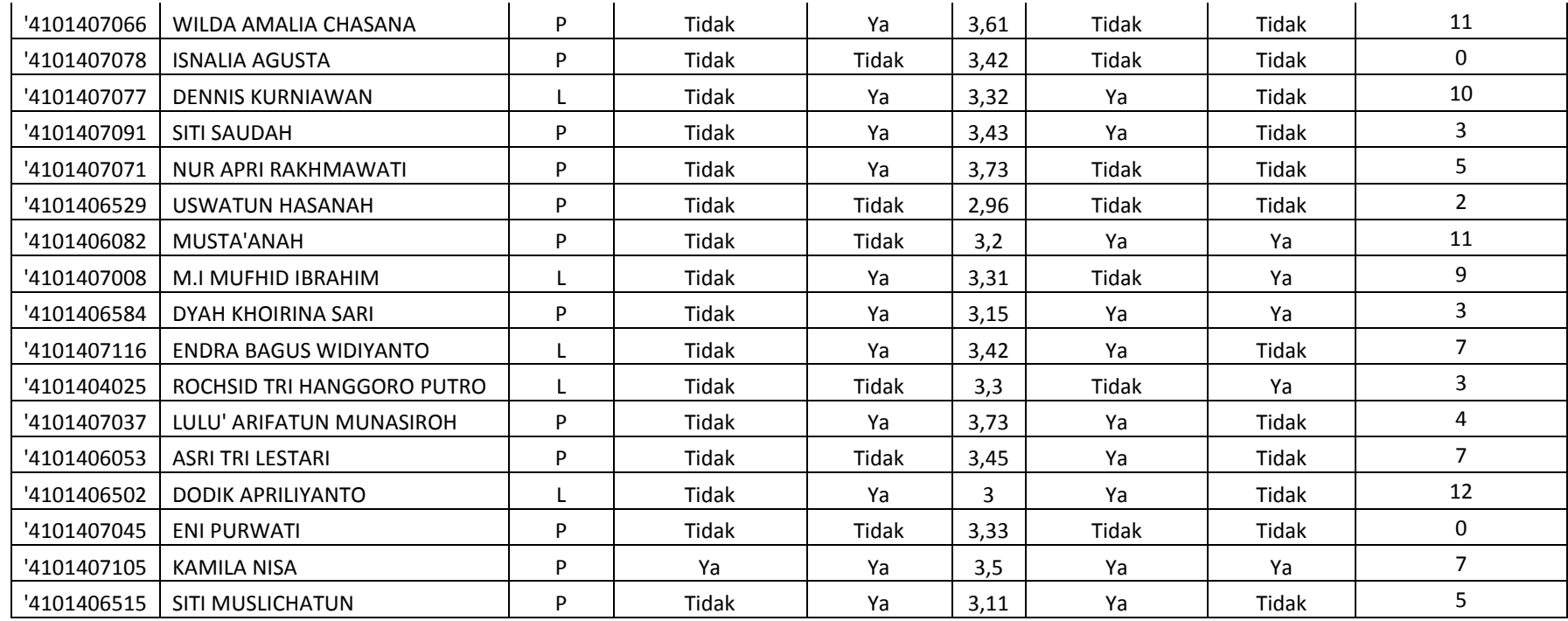

# *Lampiran 2*

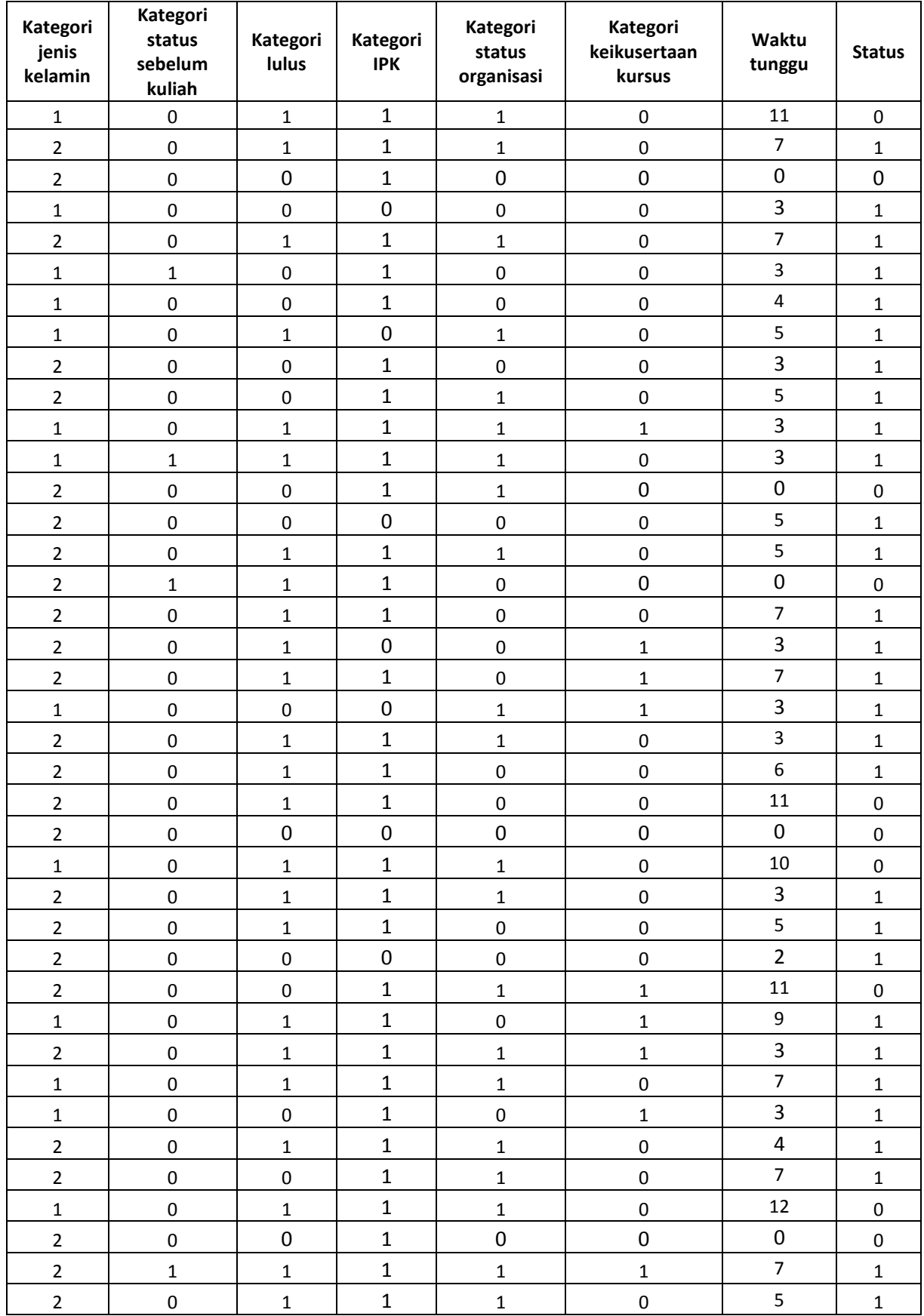

# Lampiran 3

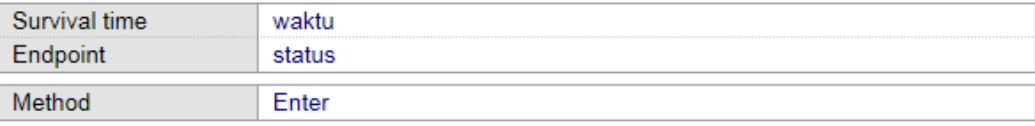

#### **Cases summary**

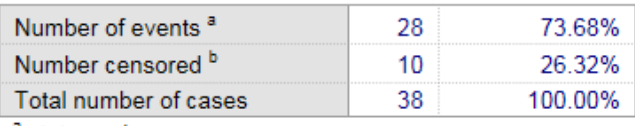

 $a$  status = 1  $<sup>b</sup> status = 0$ </sup>

#### **Overall Model Fit**

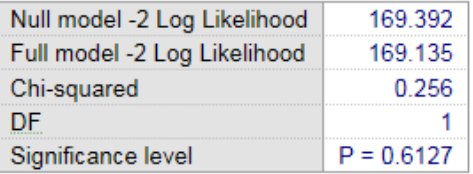

#### **Coefficients and Standard Errors**

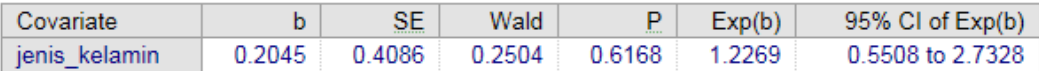

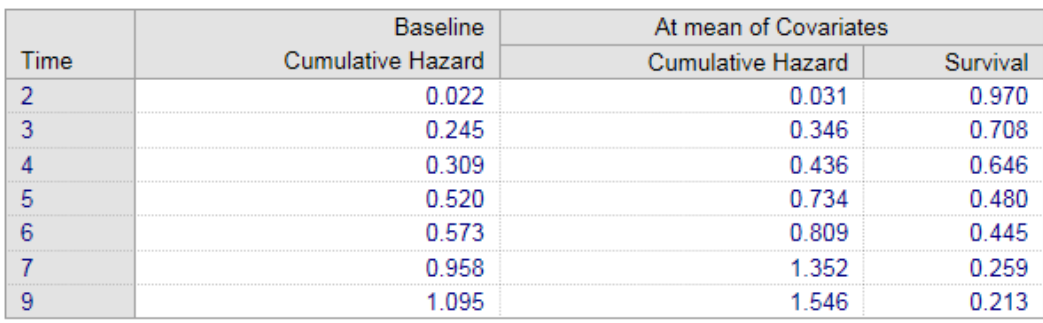

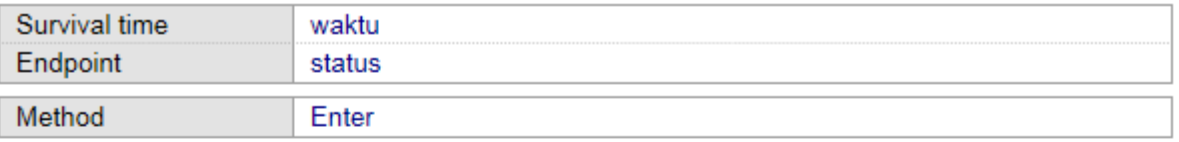

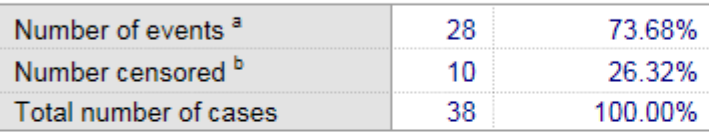

 $\frac{a}{a}$  status = 1<br>b status = 0

## **Overall Model Fit**

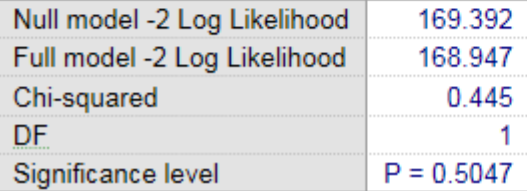

## **Coefficients and Standard Errors**

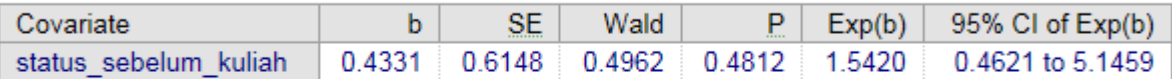

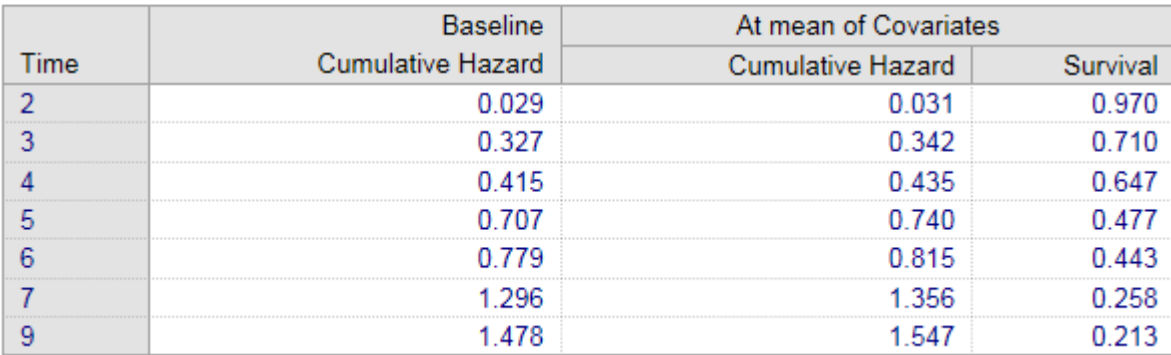

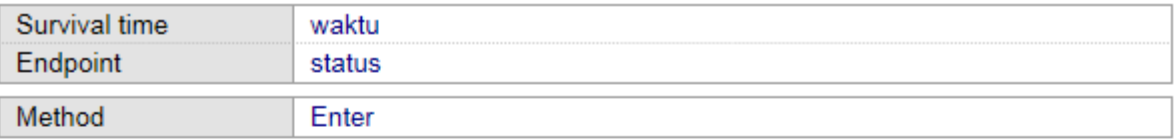

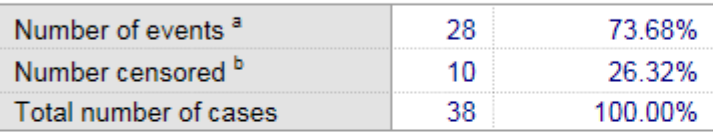

 $\frac{a}{b}$  status = 1<br>b status = 0

## **Overall Model Fit**

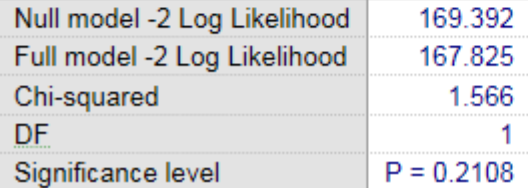

#### **Coefficients and Standard Errors**

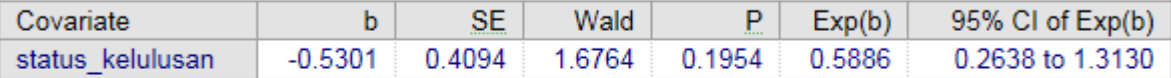

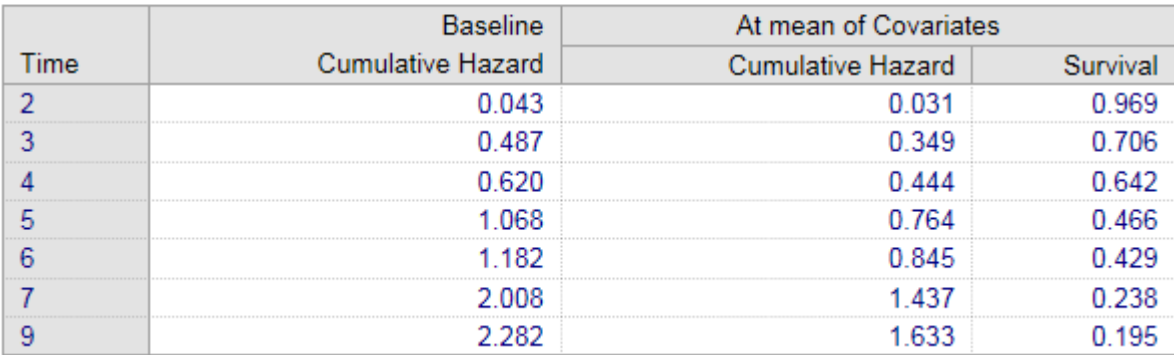

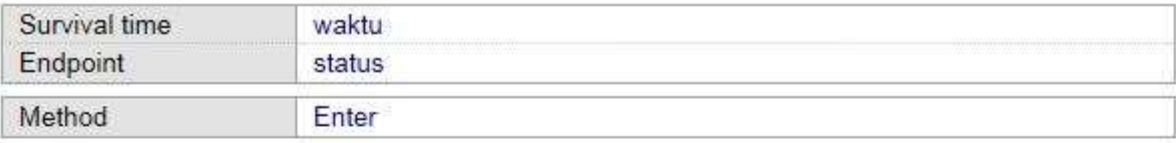

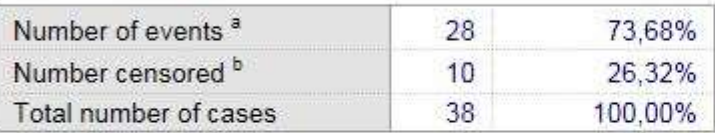

<sup>a</sup> status = 1<br><sup>b</sup> status = 0

# **Overall Model Fit**

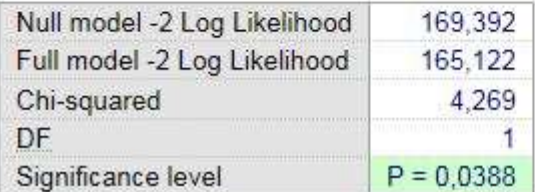

#### **Coefficients and Standard Errors**

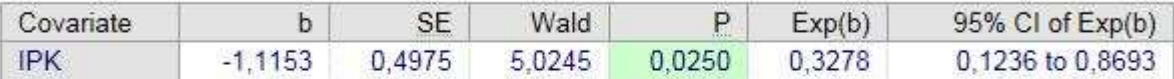

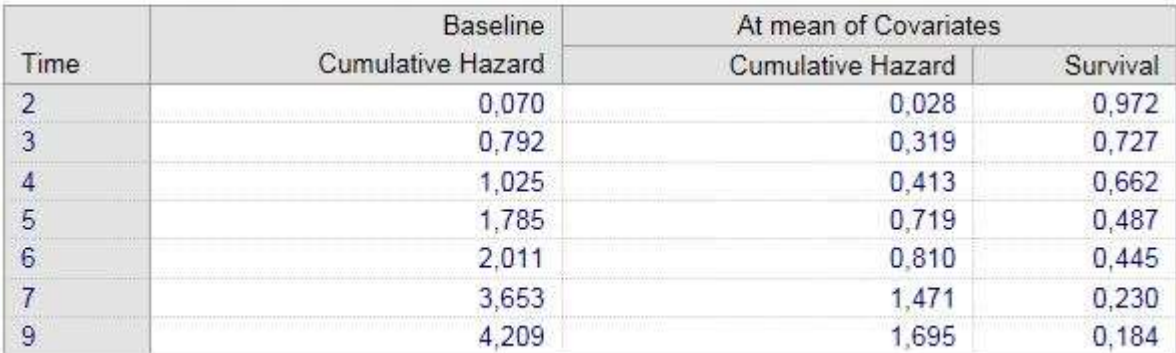

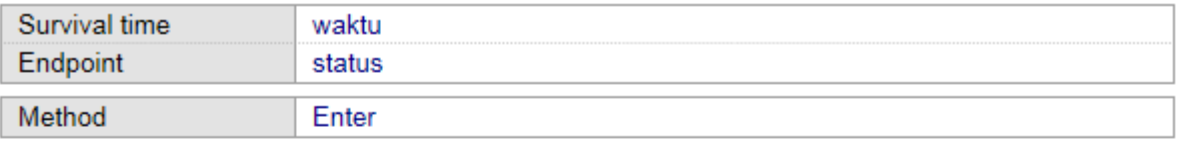

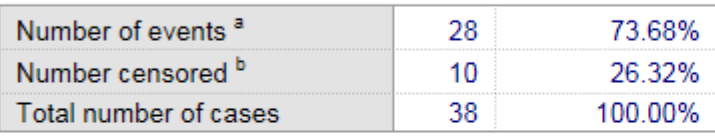

 $\frac{a}{b}$  status = 1<br>b status = 0

### **Overall Model Fit**

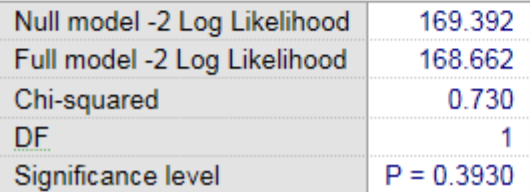

#### **Coefficients and Standard Errors**

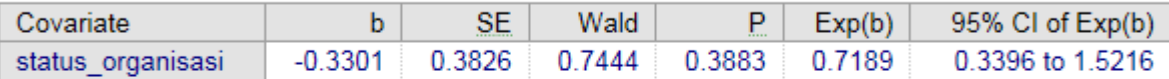

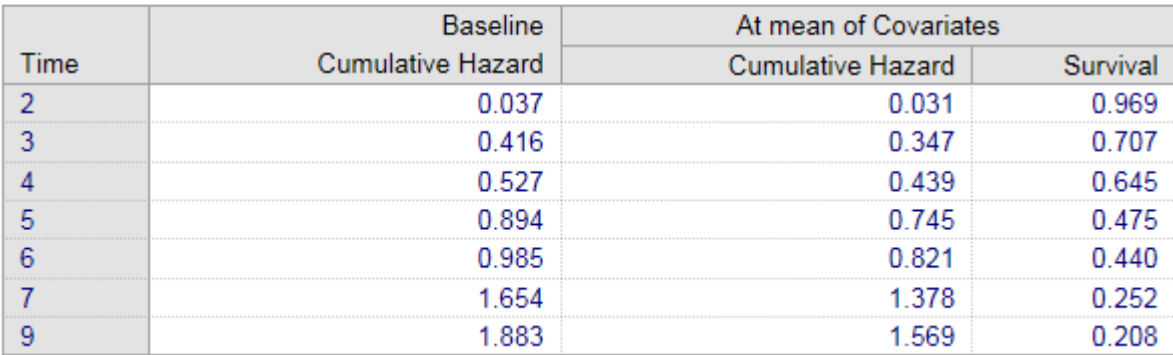

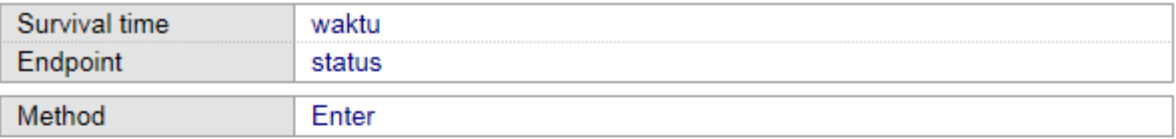

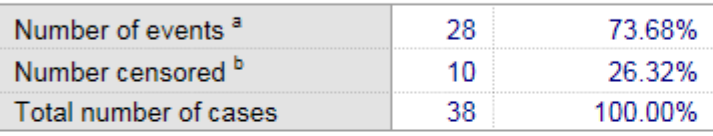

 $\frac{a}{b}$  status = 1<br>b status = 0

## **Overall Model Fit**

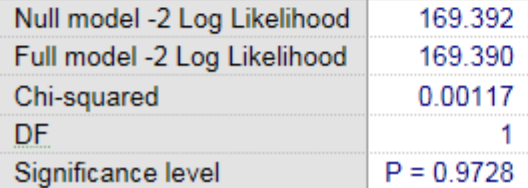

#### **Coefficients and Standard Errors**

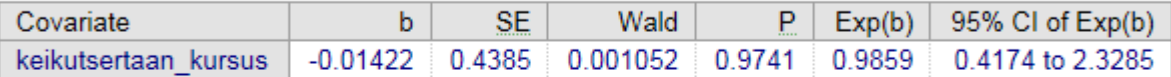

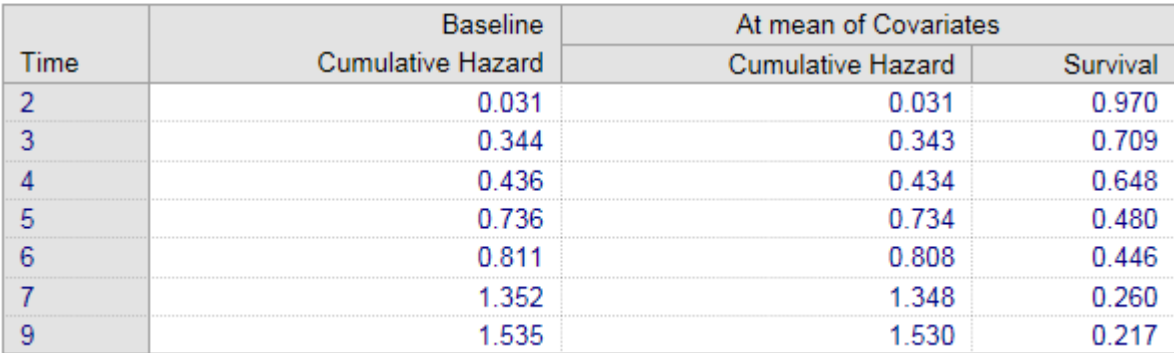

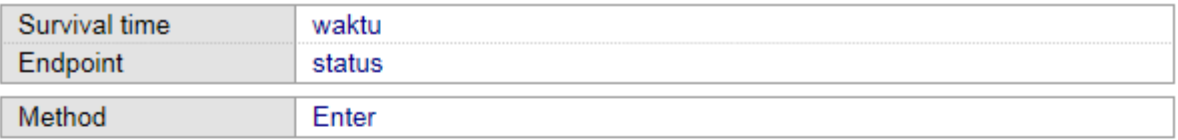

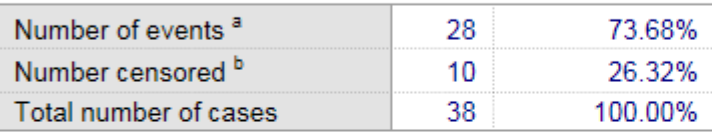

 $\frac{a}{b}$  status = 1<br>b status = 0

## **Overall Model Fit**

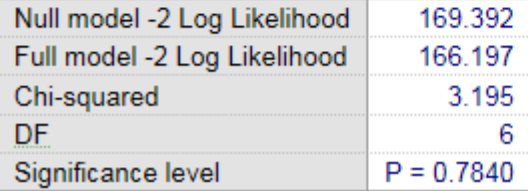

#### **Coefficients and Standard Errors**

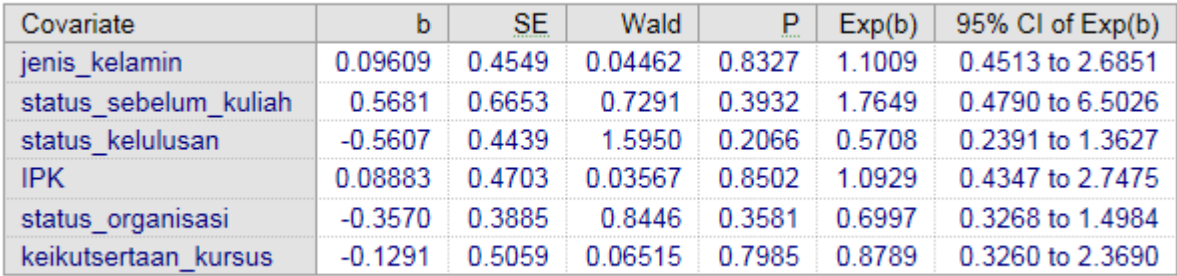

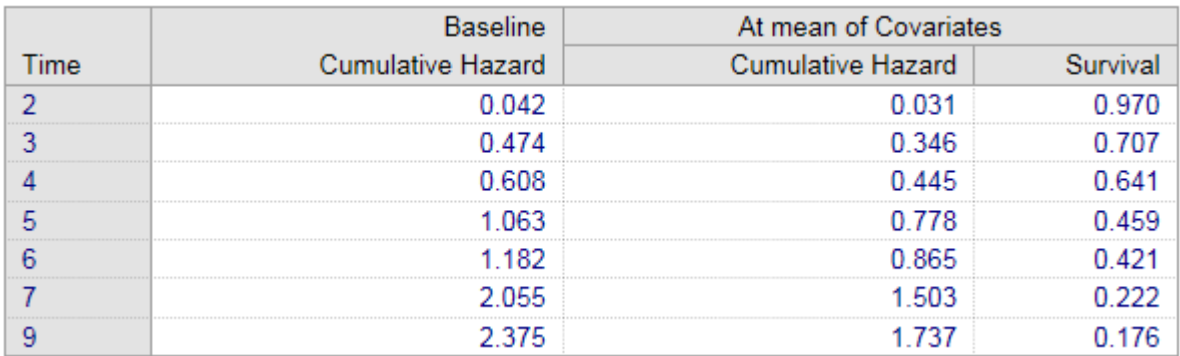